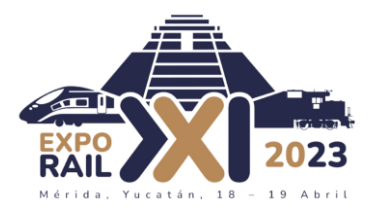

# ASCTD – ABT y Puerto 4

#### Rafael Carballo

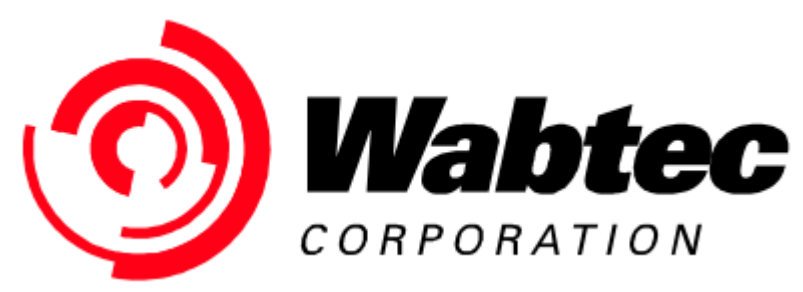

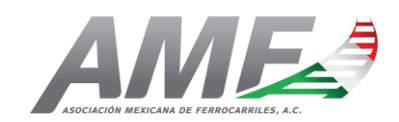

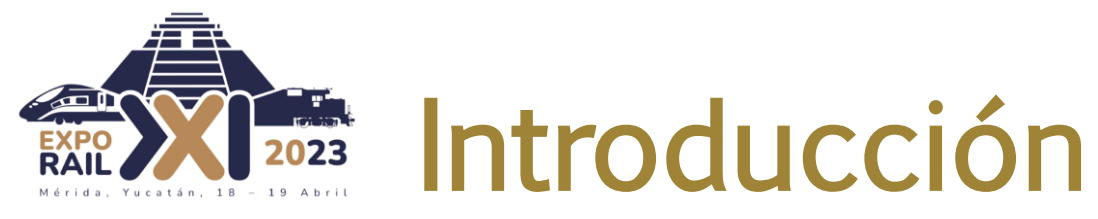

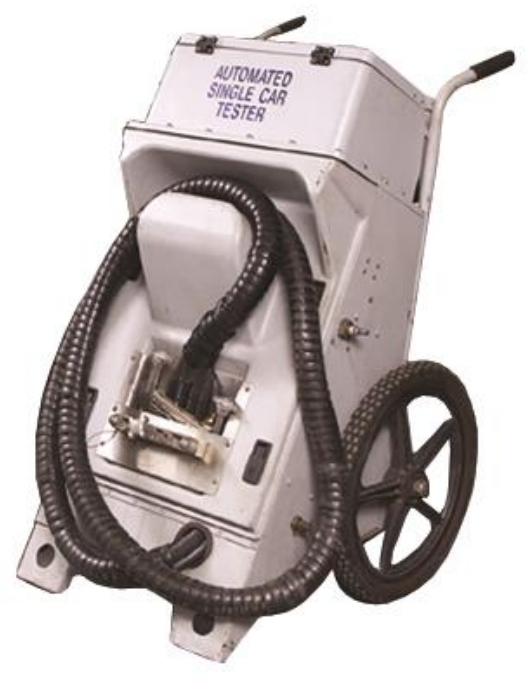

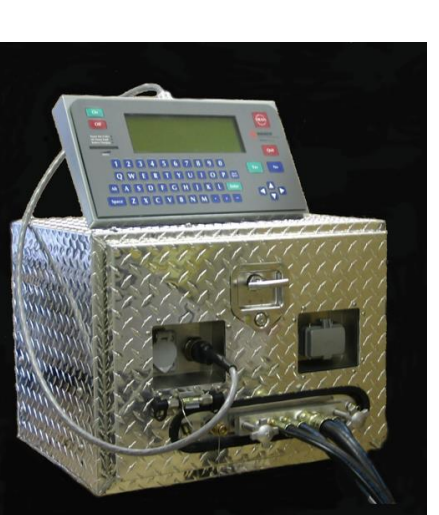

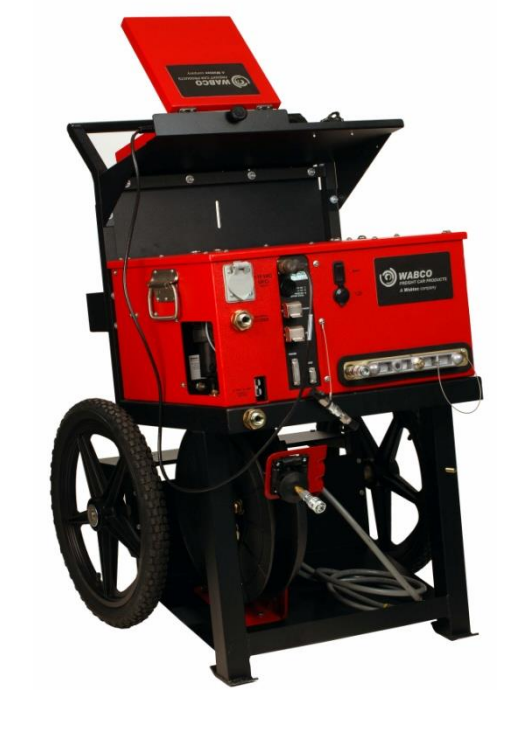

S-4027 S-486 + 2500 UNIDADES CLASS 1, OEMs America del Norte, Sudáfrica, Australia, Arabia Saudita.

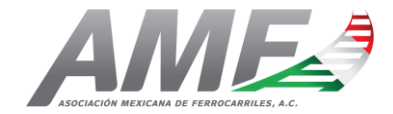

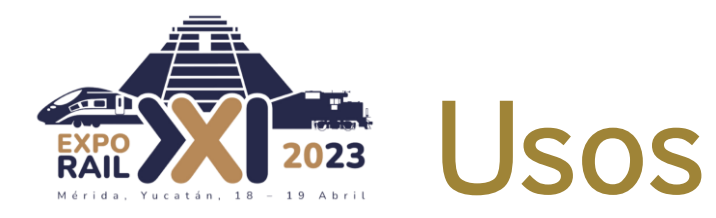

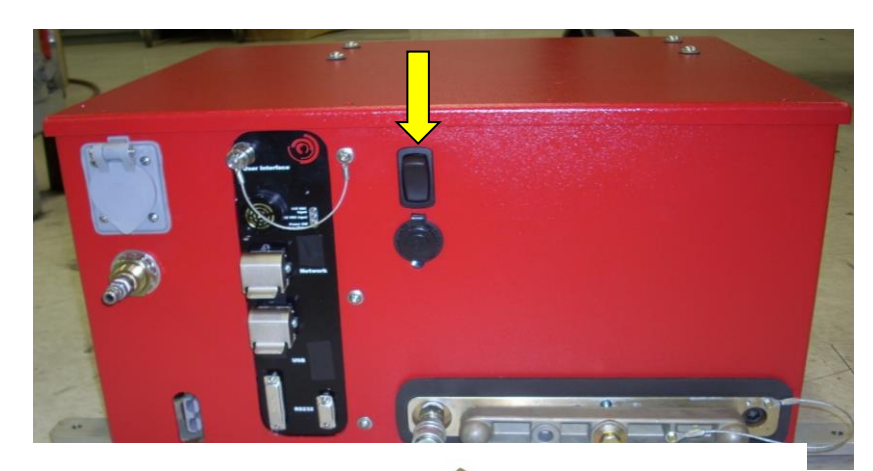

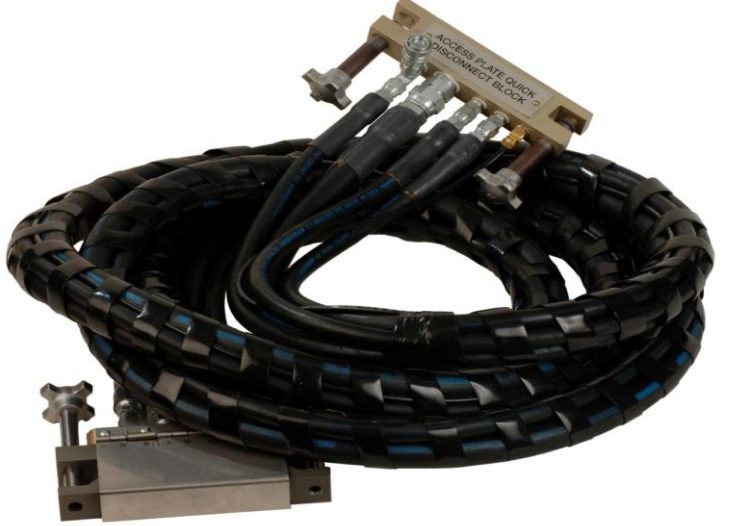

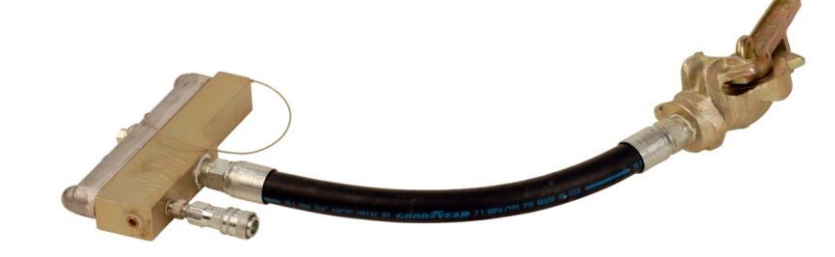

Glad Hand Adapter with Dummy

Connector

\*\*\*\*\*\*\*\*\*\*\*\*\*\*\*\*\*\*\*\*\*\*\*\*\*\*\*\*\*\*

Access<br>Plate/Interface

**Connector Hose** Assembly

#### EOC 4 PORT.

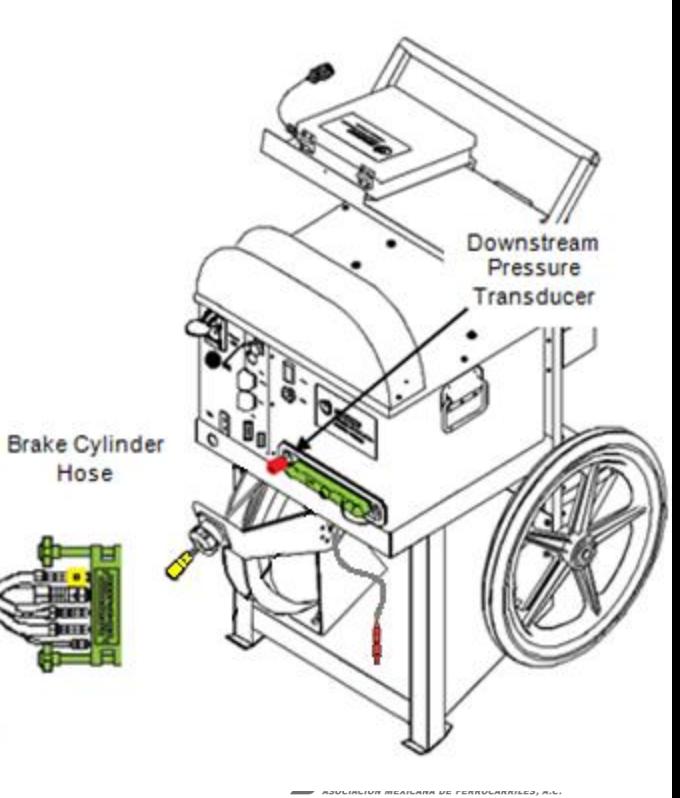

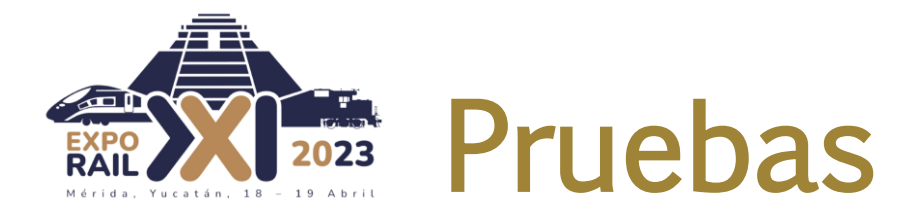

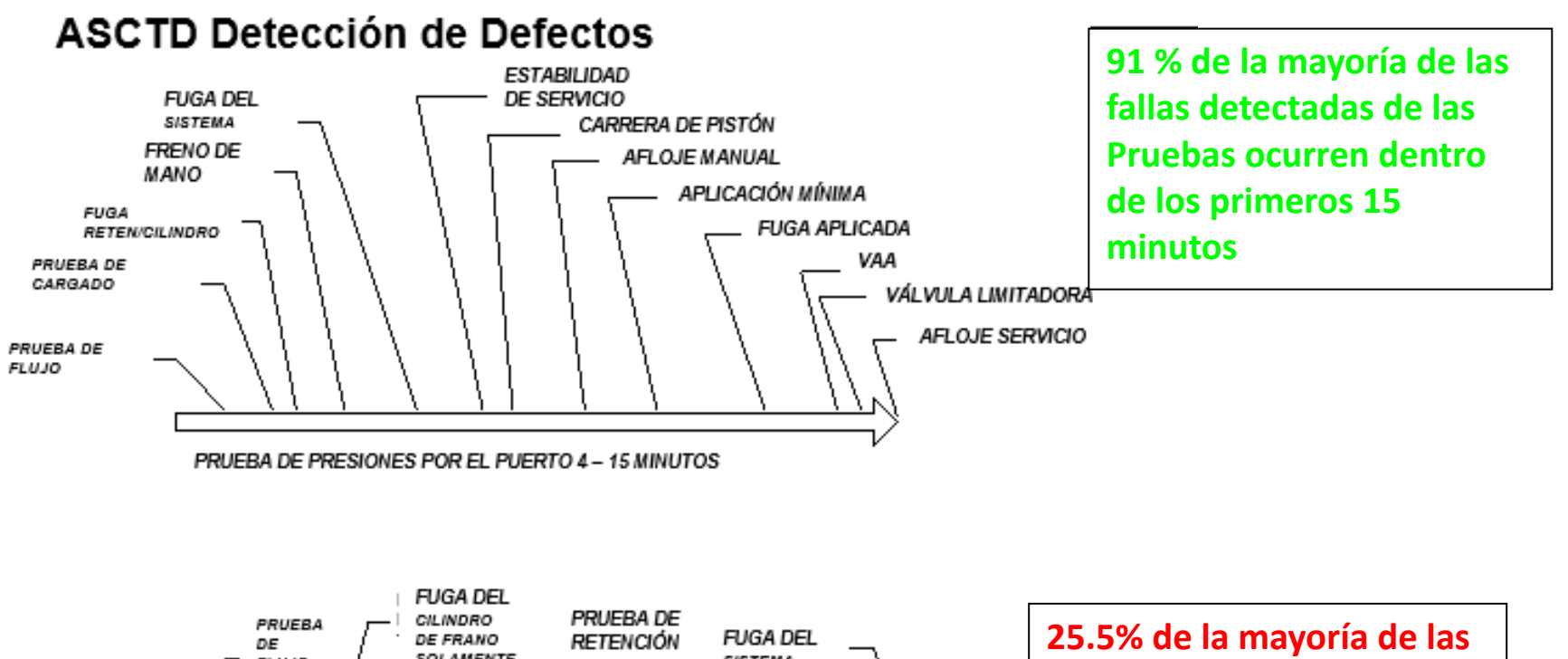

Manual 90 mins. ASCTD-EOC 40 mins. ASCTD - 4 Port. 27 mins

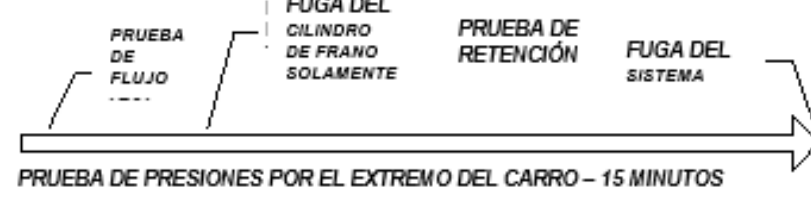

**fallas detectadas de las pruebas ocurren dentro de los primeros 15 minutos** 

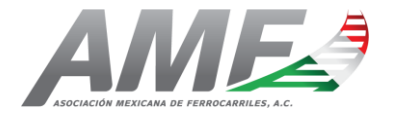

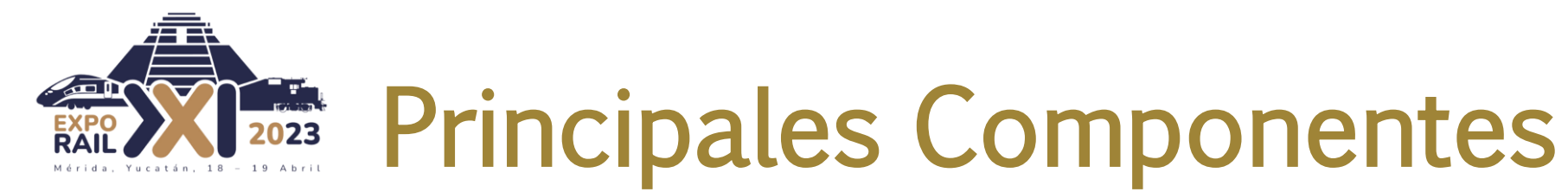

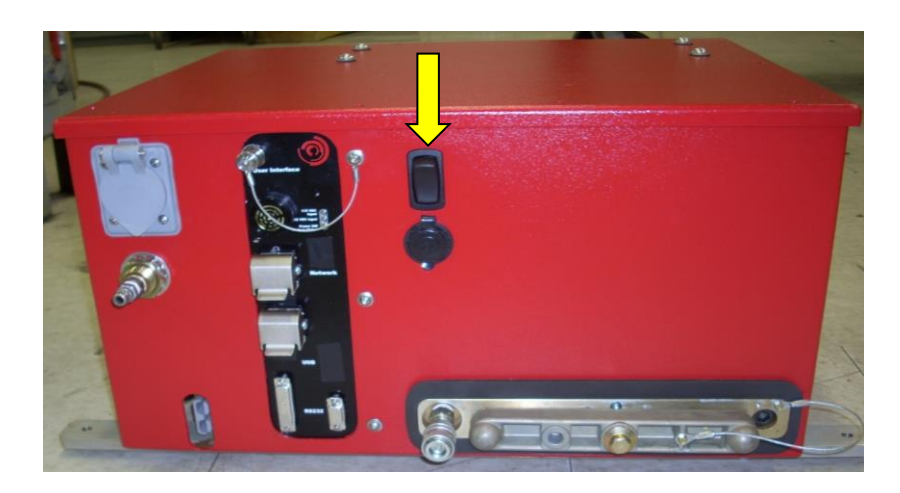

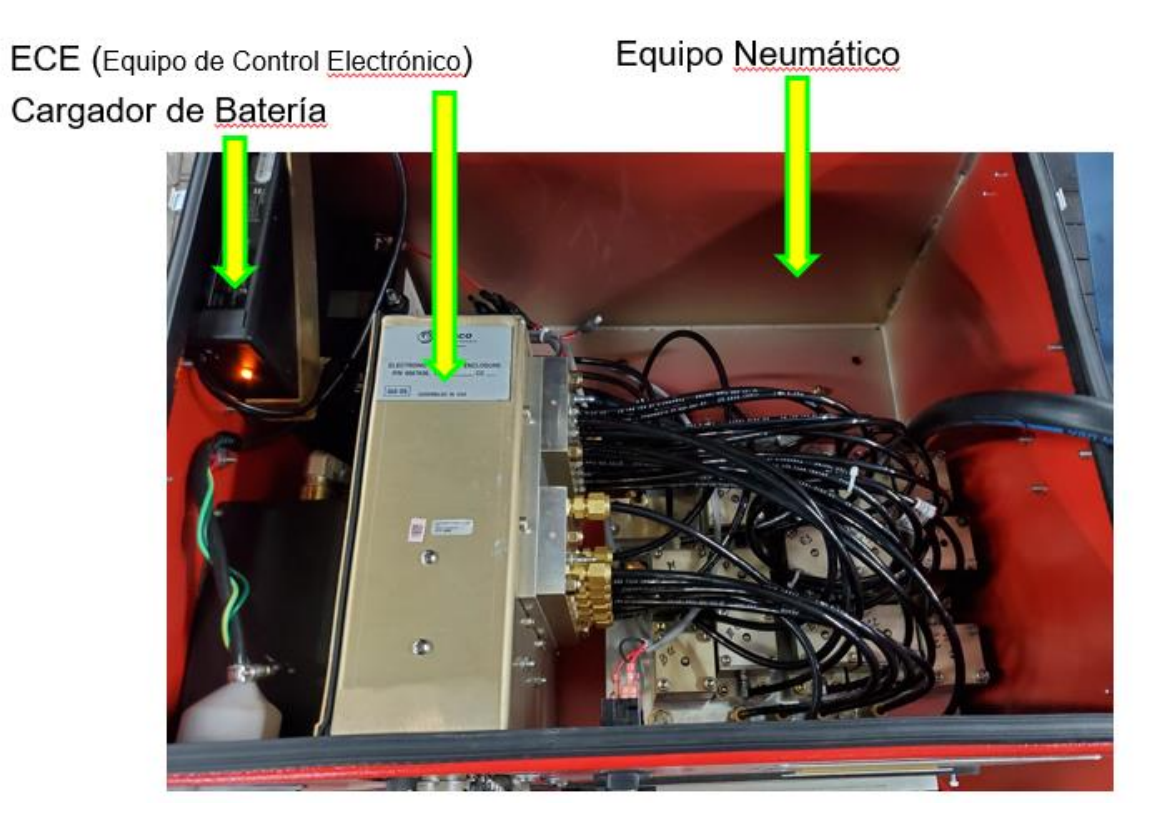

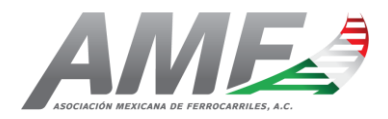

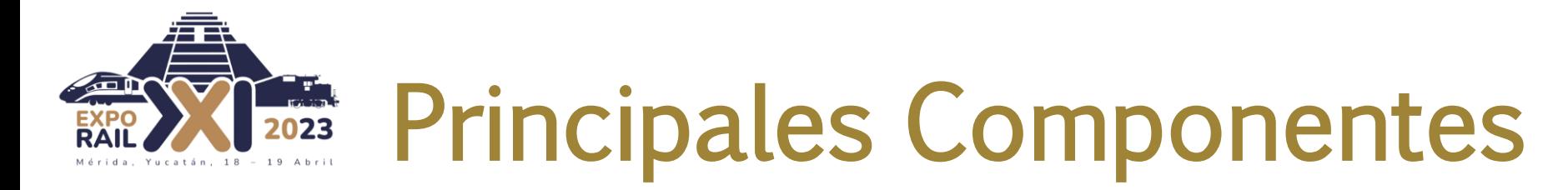

#### **Controles v conexiones**

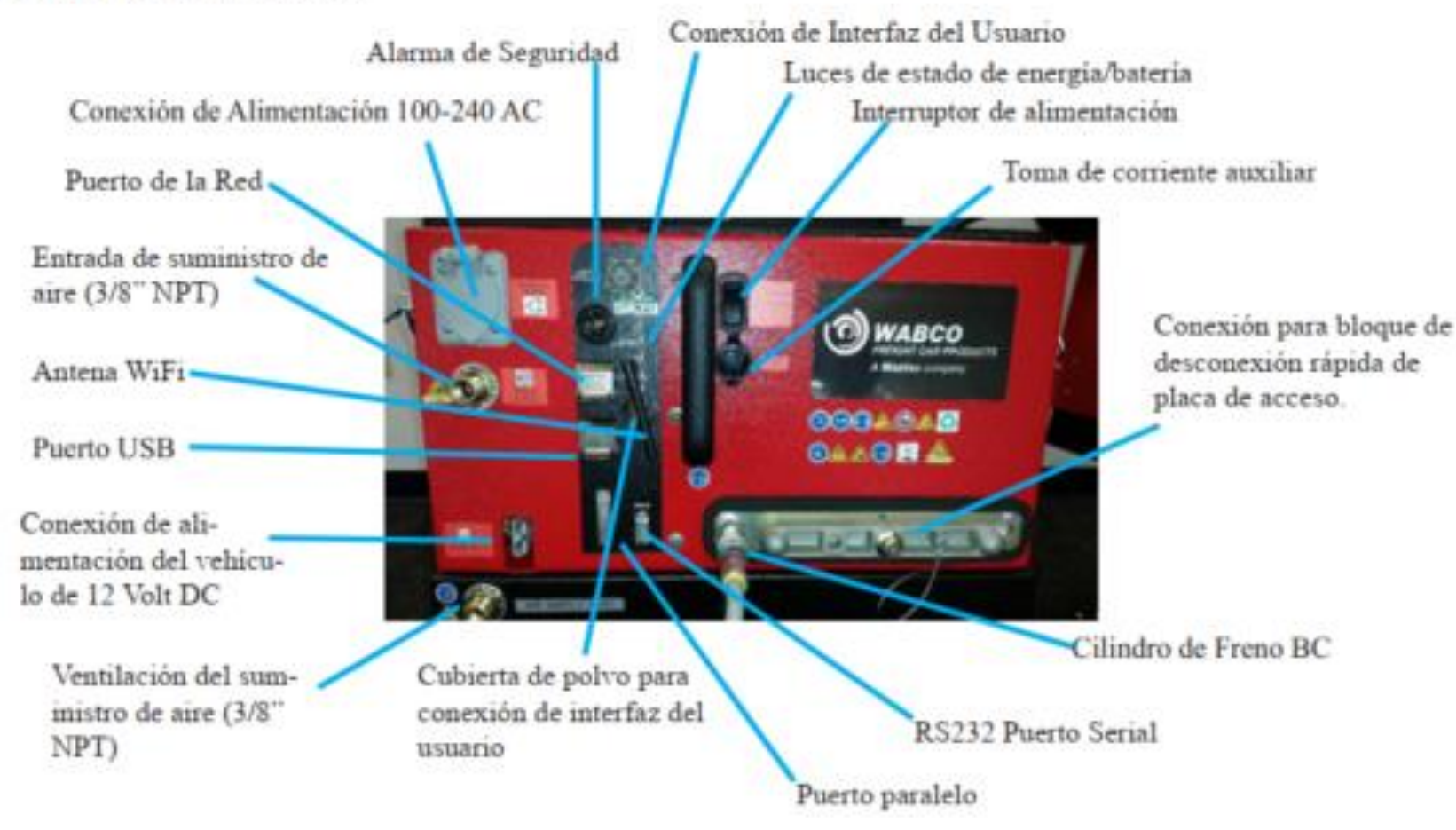

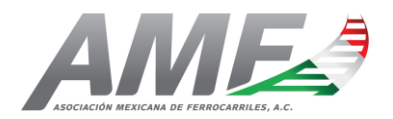

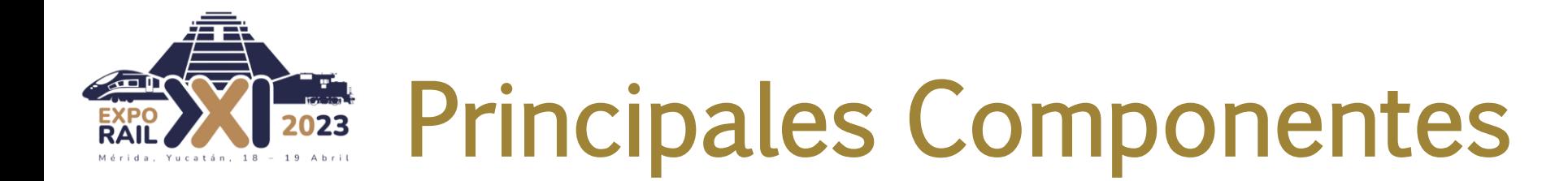

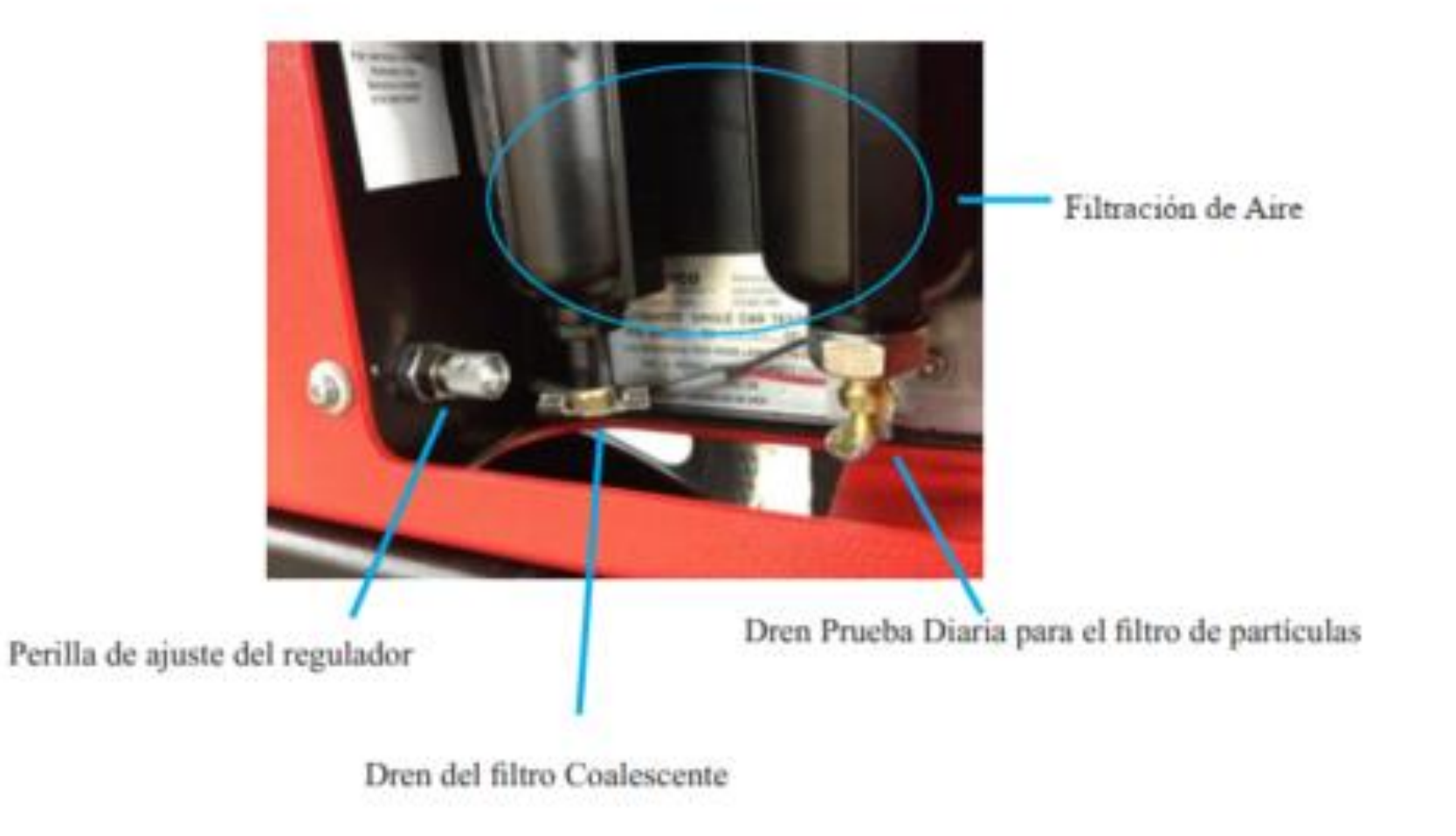

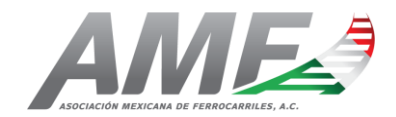

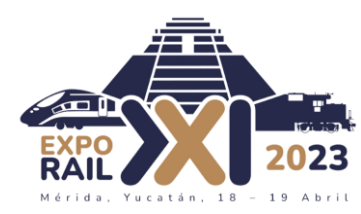

ECE (Equipo de Control Electrónico) Cargador de Batería

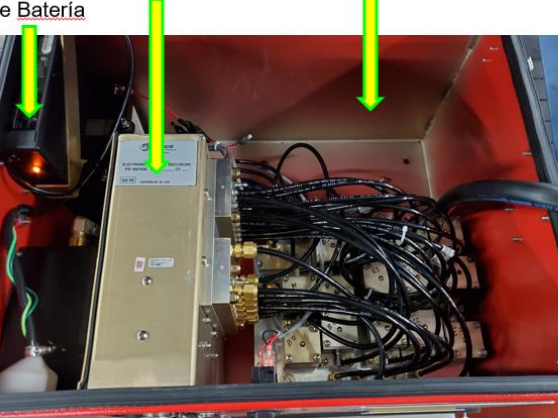

Equipo Neumático

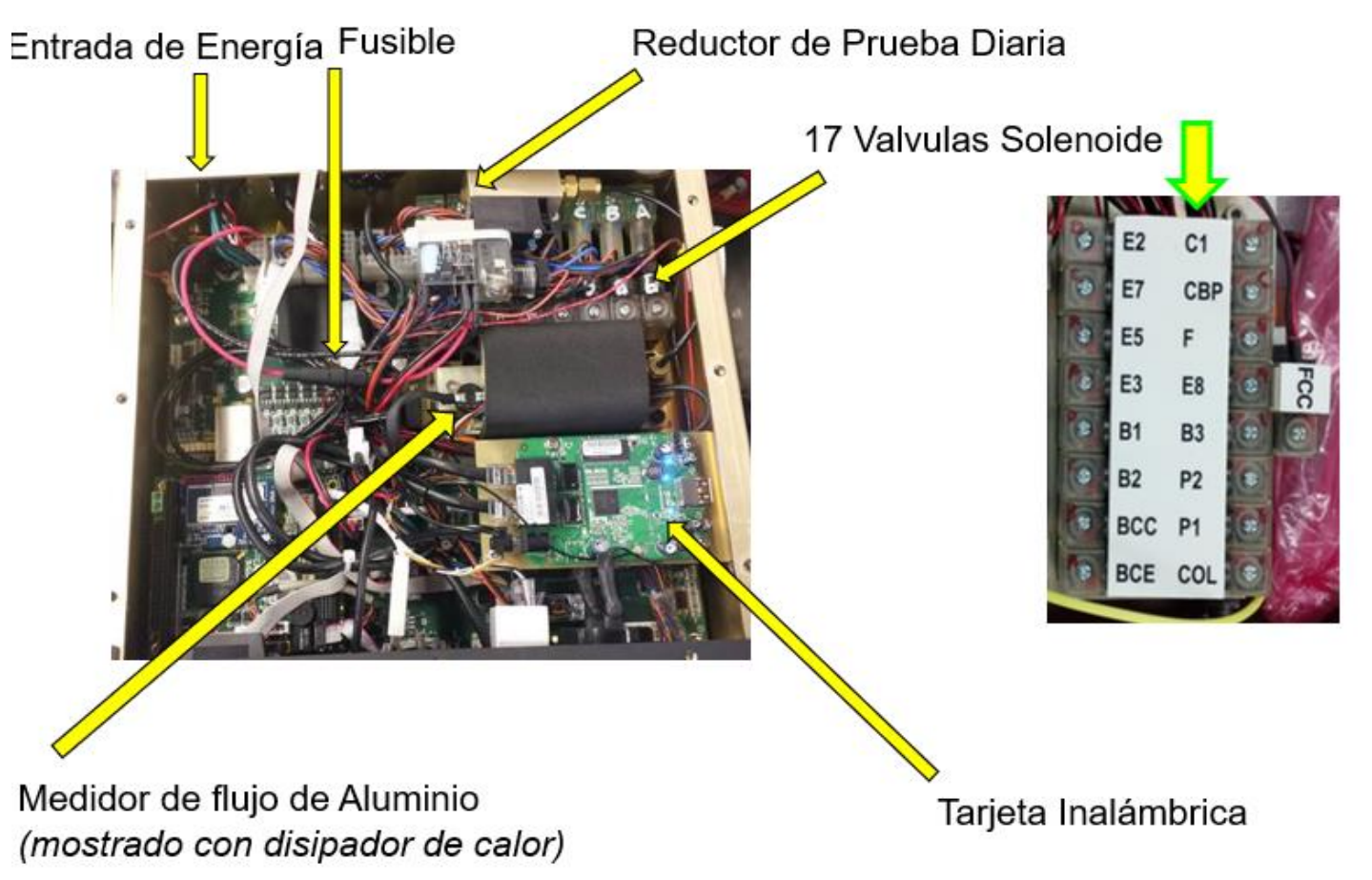

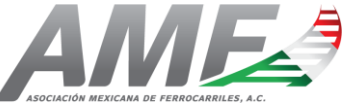

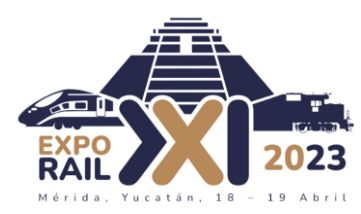

ECE (Equipo de Control Electrónico) Cargador de Batería

Equipo Neumático

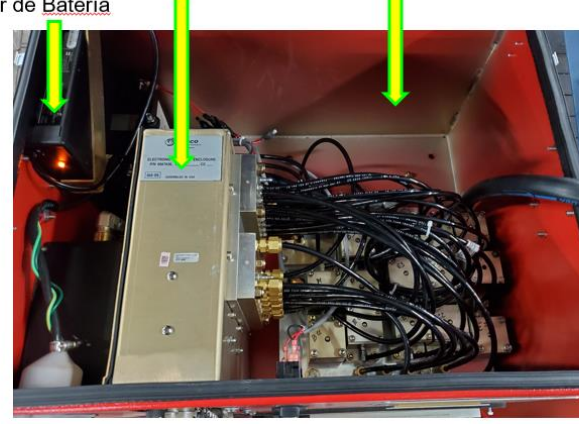

Diagrama de Aire

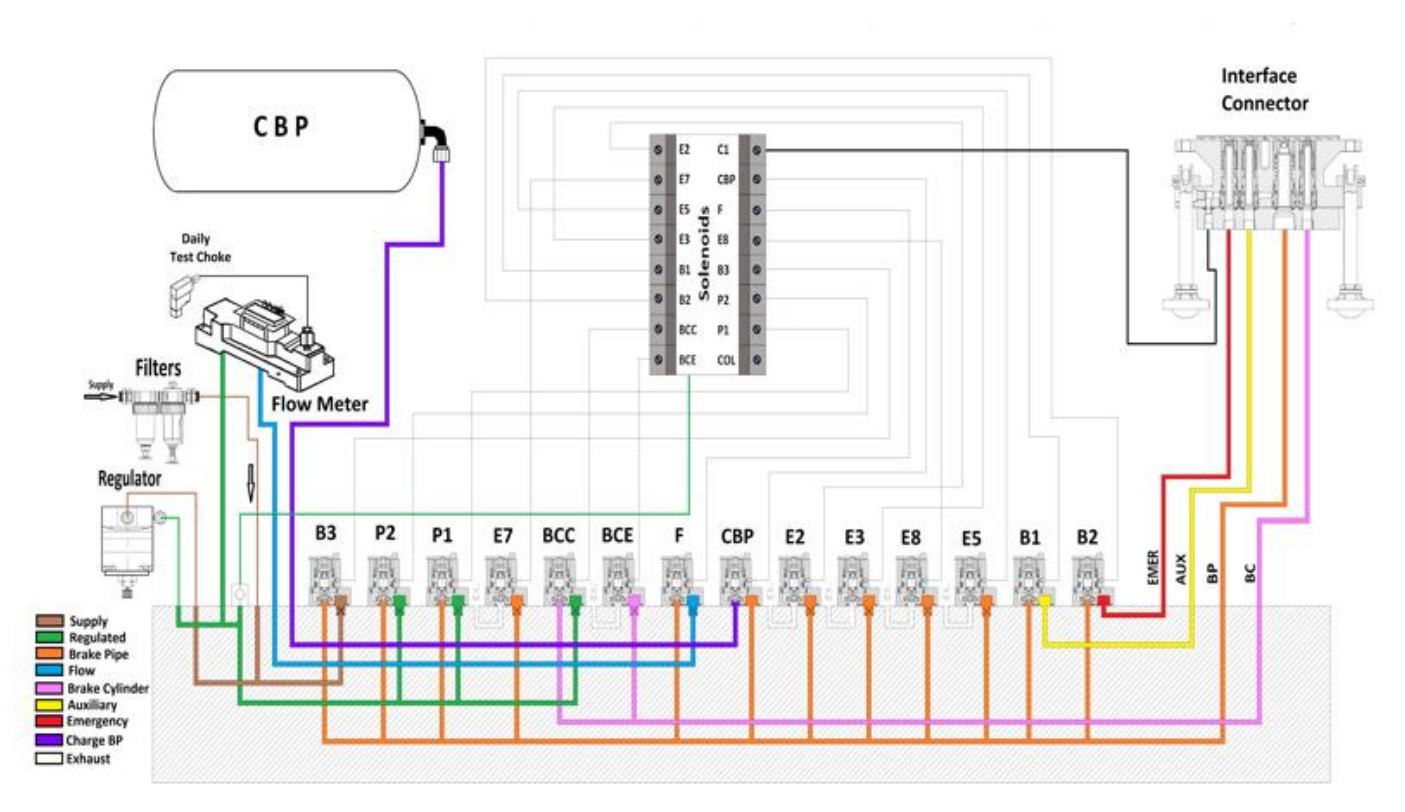

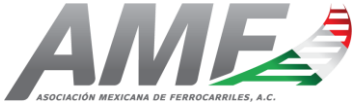

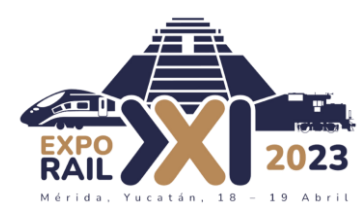

Arriba

ECE (Equipo de Control Electrónico) Cargador de Batería

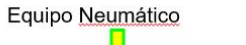

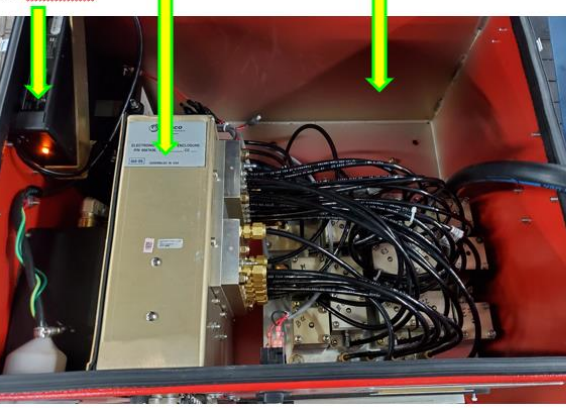

#### **CONEXIONES DE TRUBERÍA NEUMÁTICA** VALVULA DE **DESAHOGO** RES **BAJA PRESIÓN SUMINISTRO DES** ALTA PRESIÓN **DEPÓSITO** REG Entrada Salida  $\circ$ **OUT**  $CBP \text{ CI}$ E8  $\circ$ BCE BCC B2 B1 E3 E5 E7 E2 MULTIPLE PILOTO AIRE Abajo Regulador REG EMER ⊂  $\circ$ AUX EMER  $ext{DT}$ EXT  $\odot$ c1 **MULTIPLE TRANSDUCTOR** Lado del ECE

Múltiple ECE

Válvulas Piloteadas por Aire

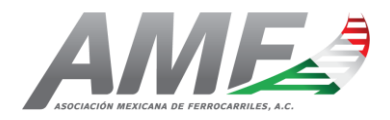

Múltiple Aire

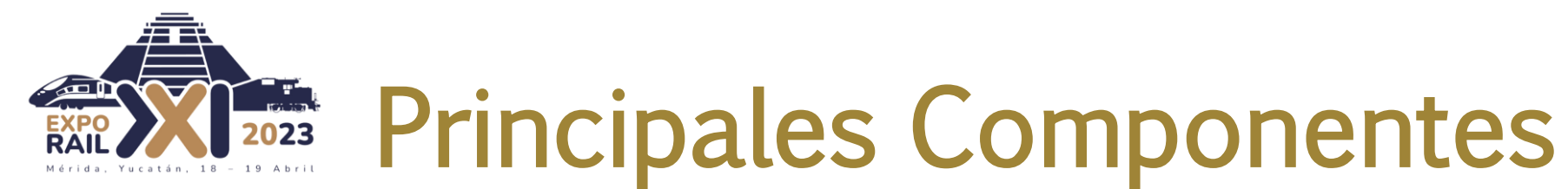

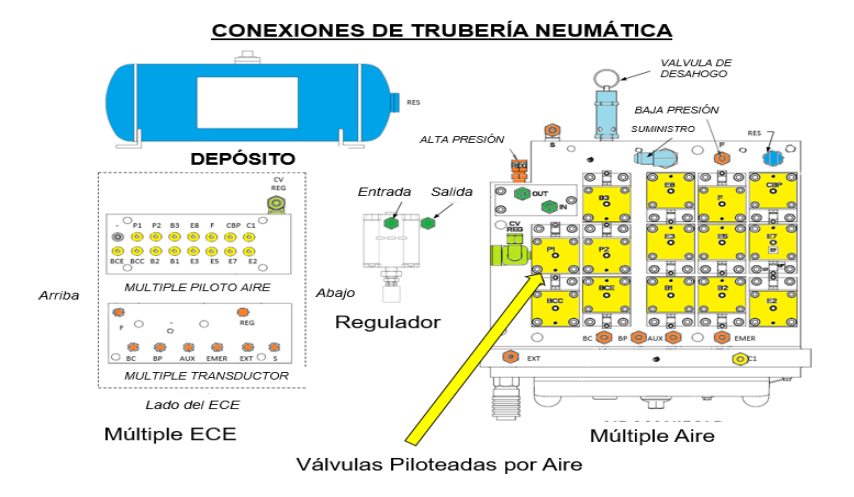

Componentes de válvulas piloteadas por aire

**Base** 

Superficie de sello

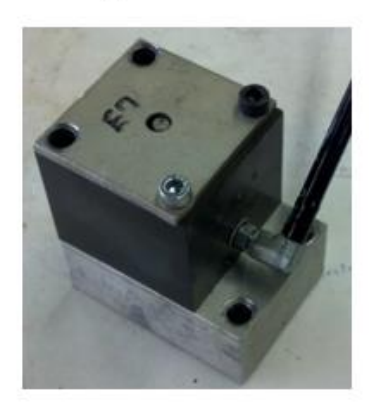

Válvulas piloteadas por aire

Cubierta Resorte Cuerpo Base Carrete

Ensamble de válvulas piloteadas por aire

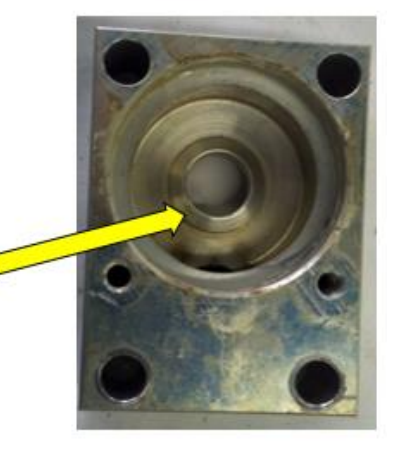

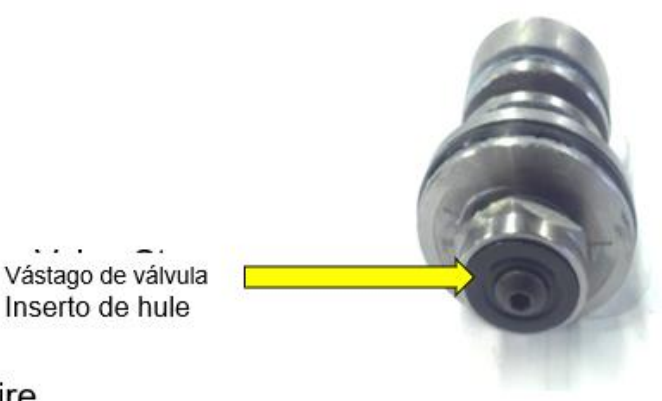

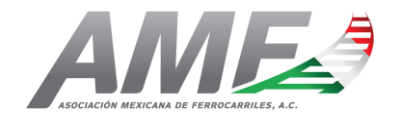

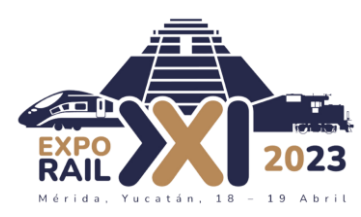

Componentes de válvulas piloteadas por aire

Base

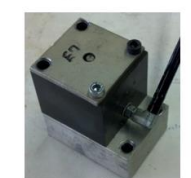

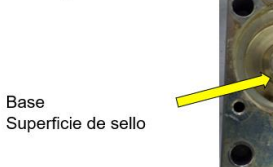

Válvulas piloteadas por aire

Cubierta Resorte Cuerpo Carrete Base

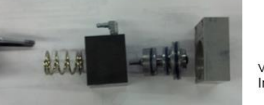

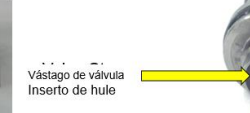

Ensamble de válvulas piloteadas por aire

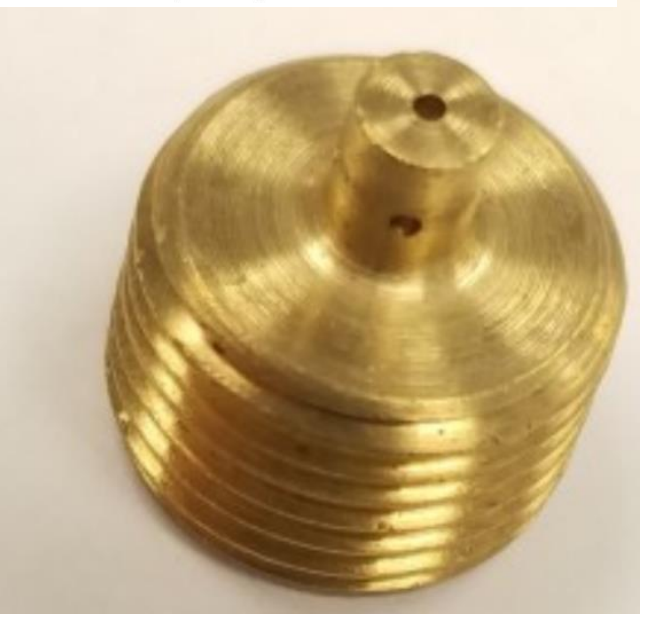

0.0145" ( 0.37 mm) Min

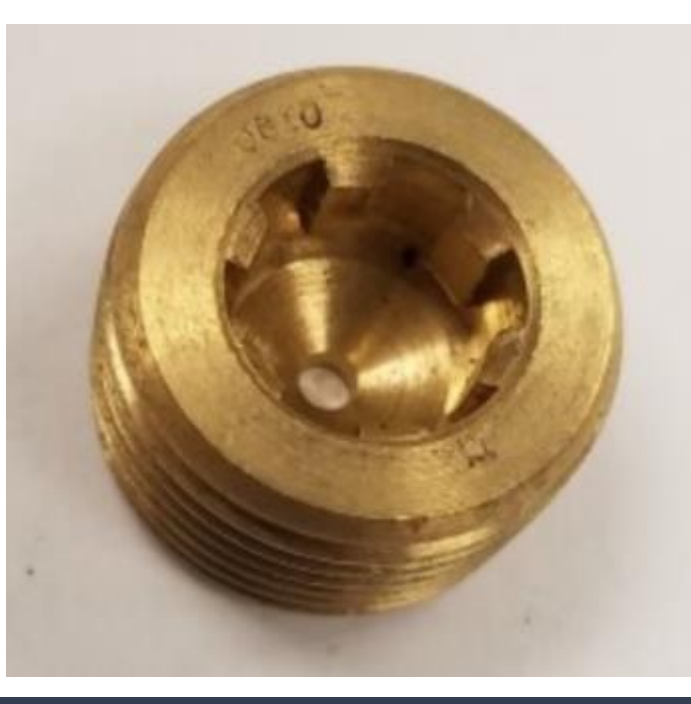

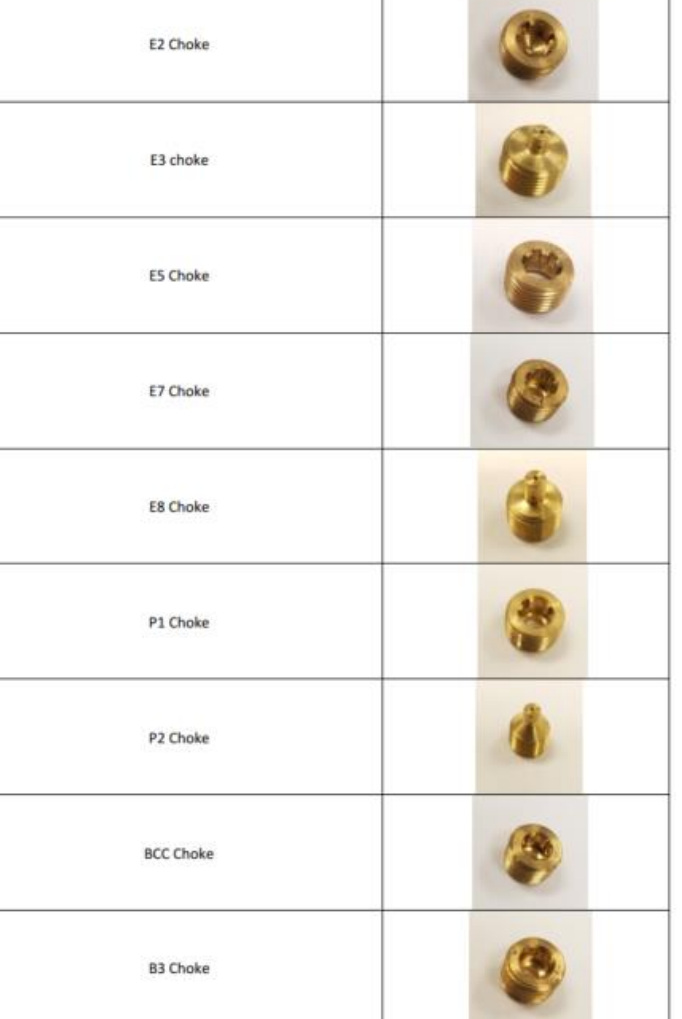

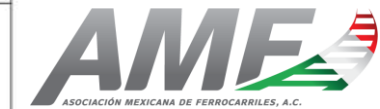

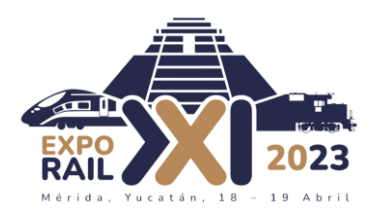

ECE (Equipo de Control Electrónico) Cargador de Batería

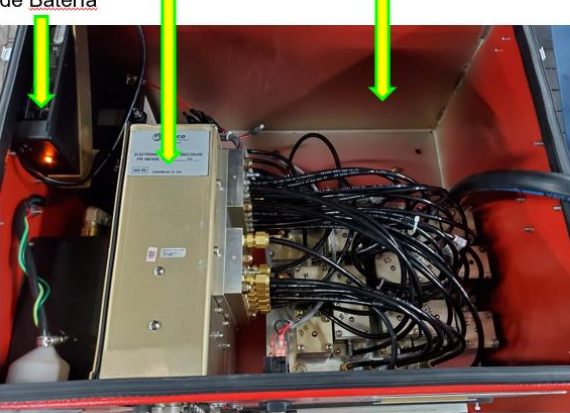

Equipo Neumático

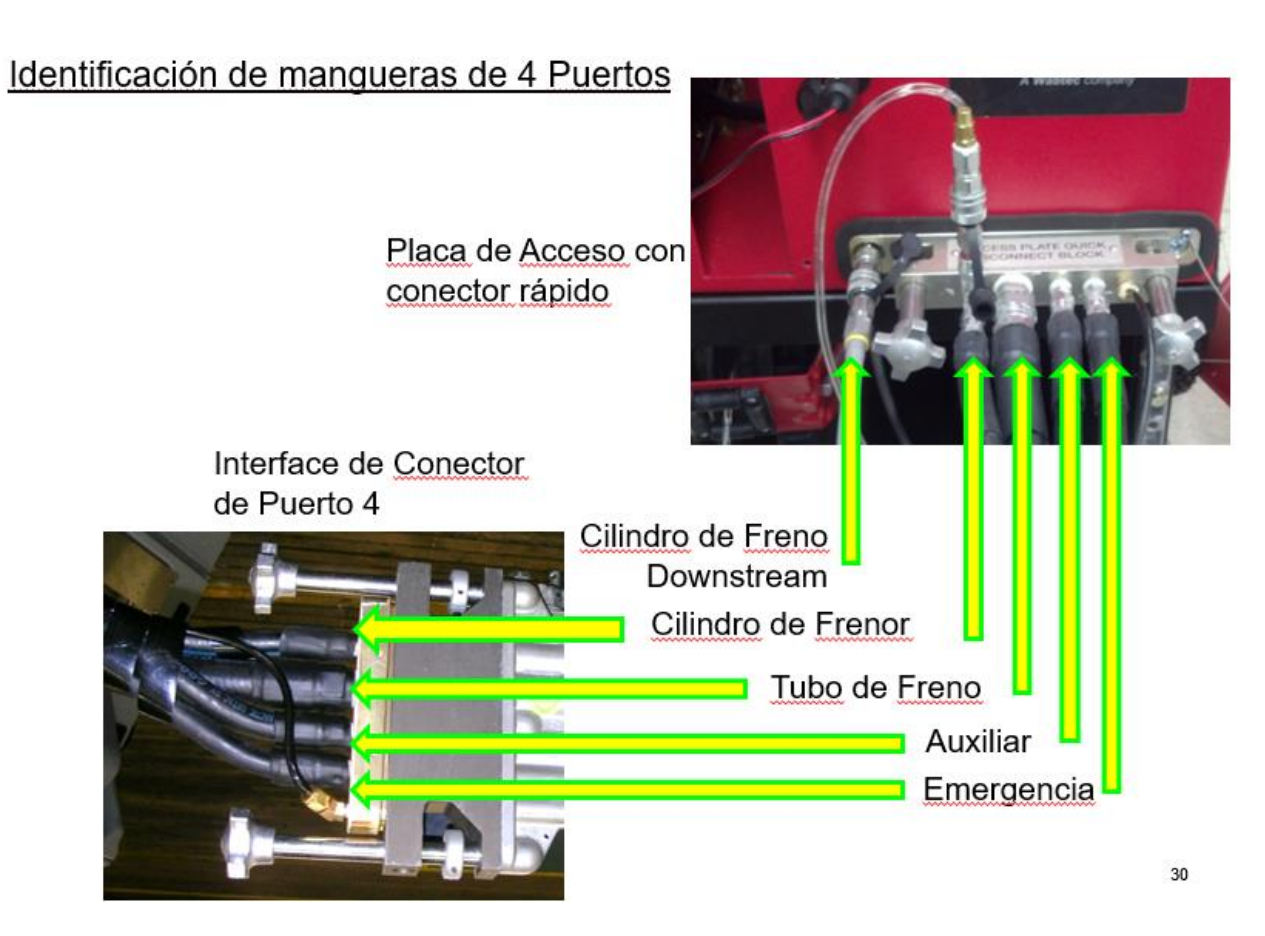

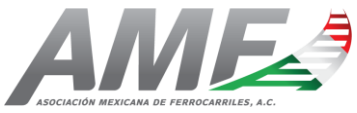

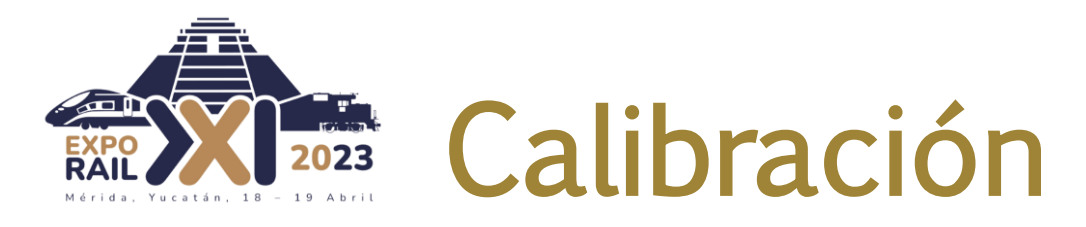

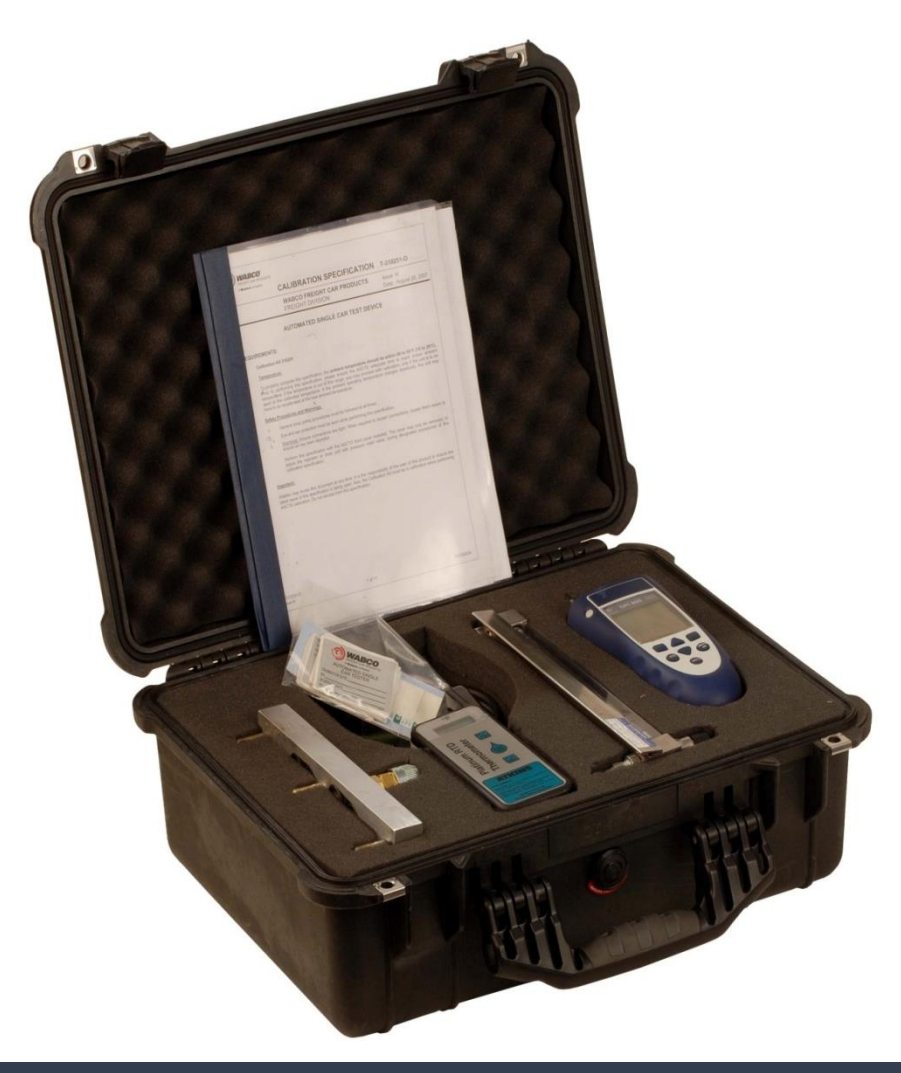

#### Kit de Calibración

- Procedimiento de Calibración
- Manómetro Digital
- Flujómetro Ajustable
- Termómetro Digital
- Placa ciega de Puerto 4
- Ensamble de mangueras

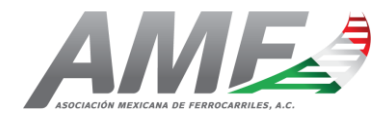

#### Interfaz amigable en Windows2023

File Tools Help

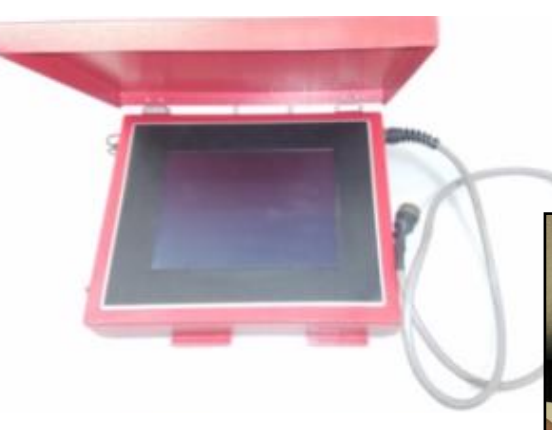

**EXPC**<br>RAIL

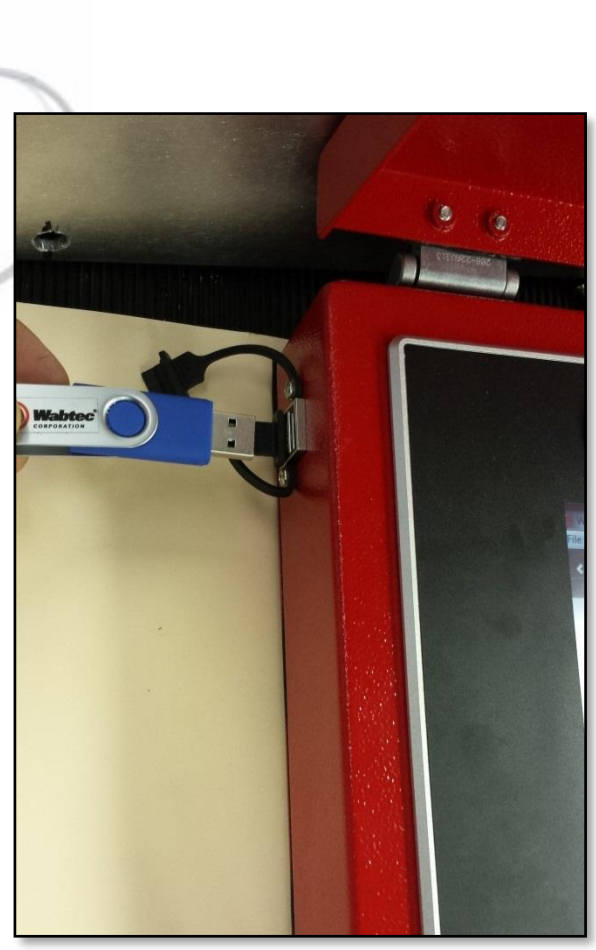

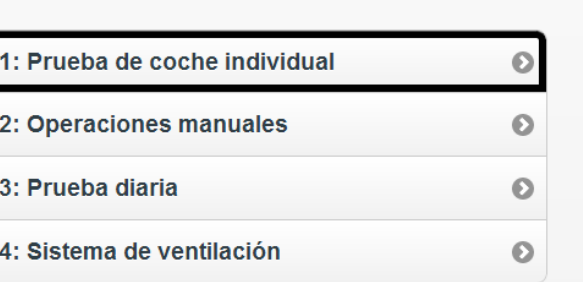

Menú principal

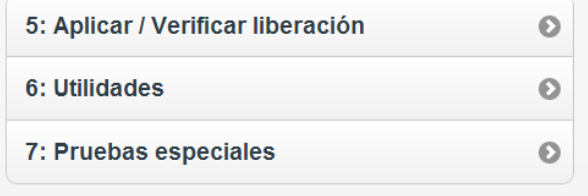

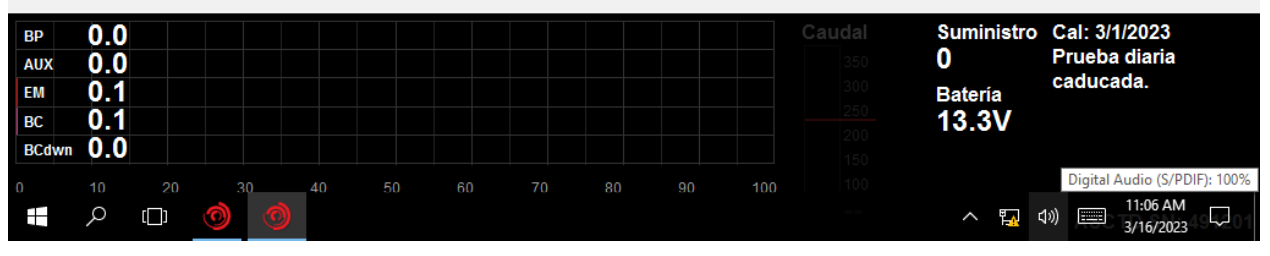

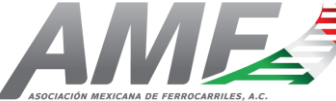

Φ

**Wabtec**  $\frac{11:07:25}{3/16/2023}$  Ayuda

 $\times$ 

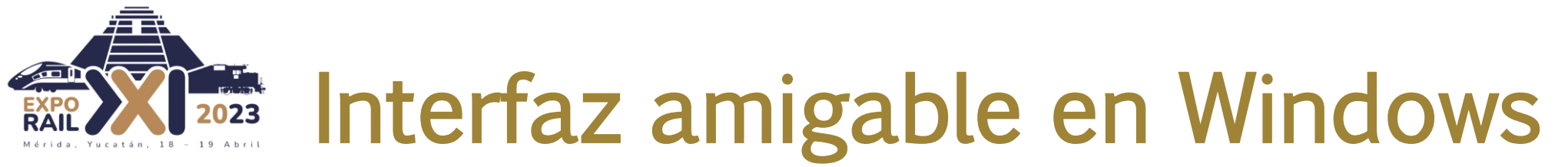

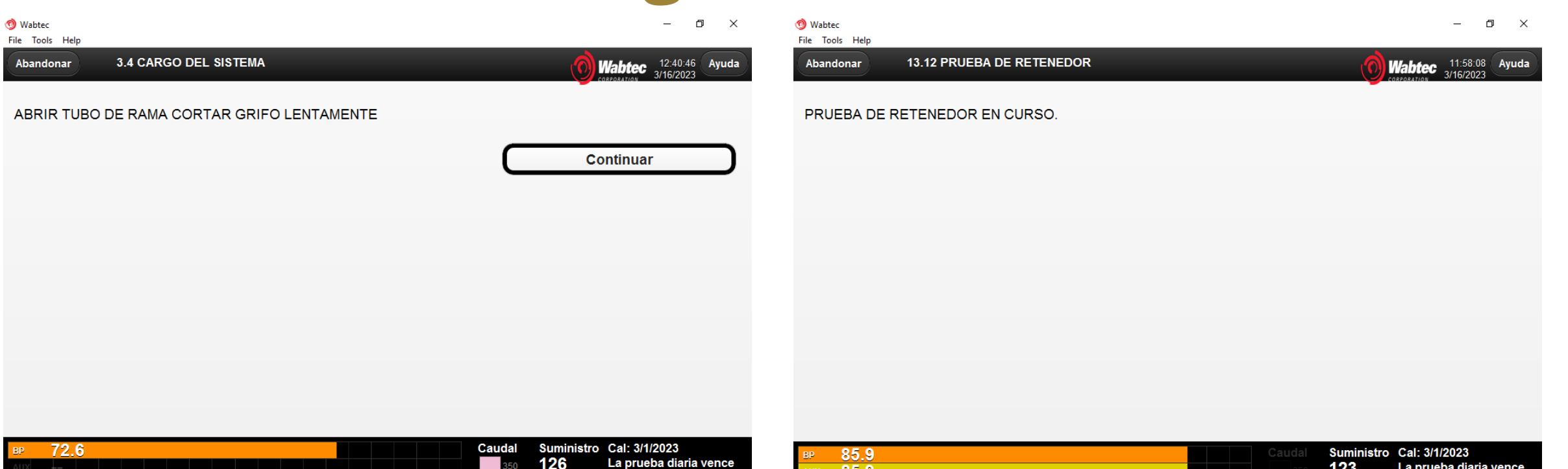

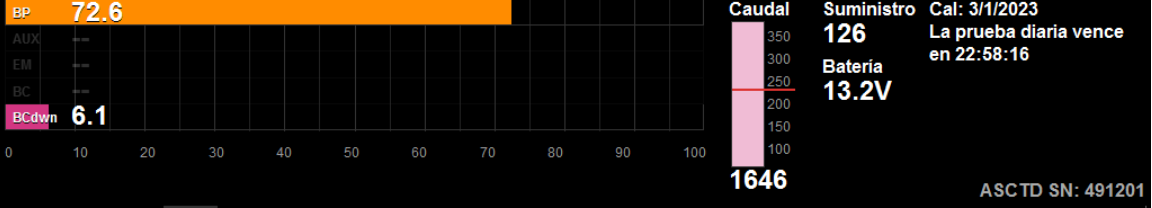

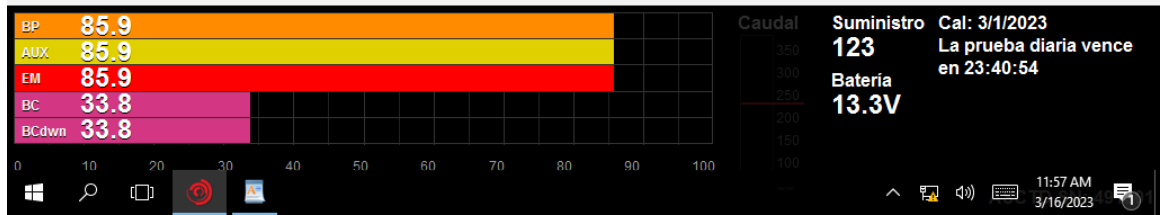

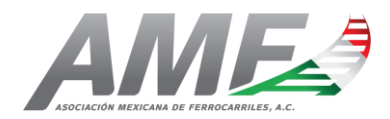

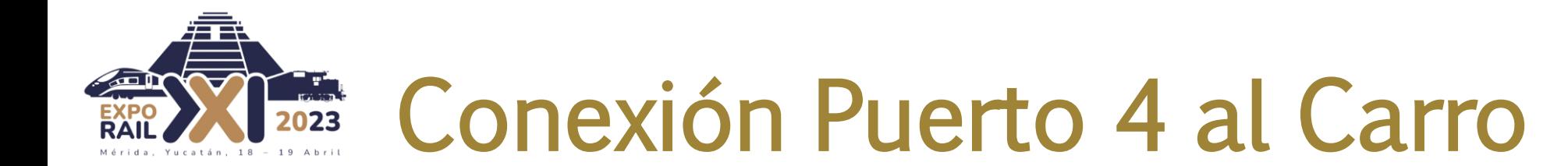

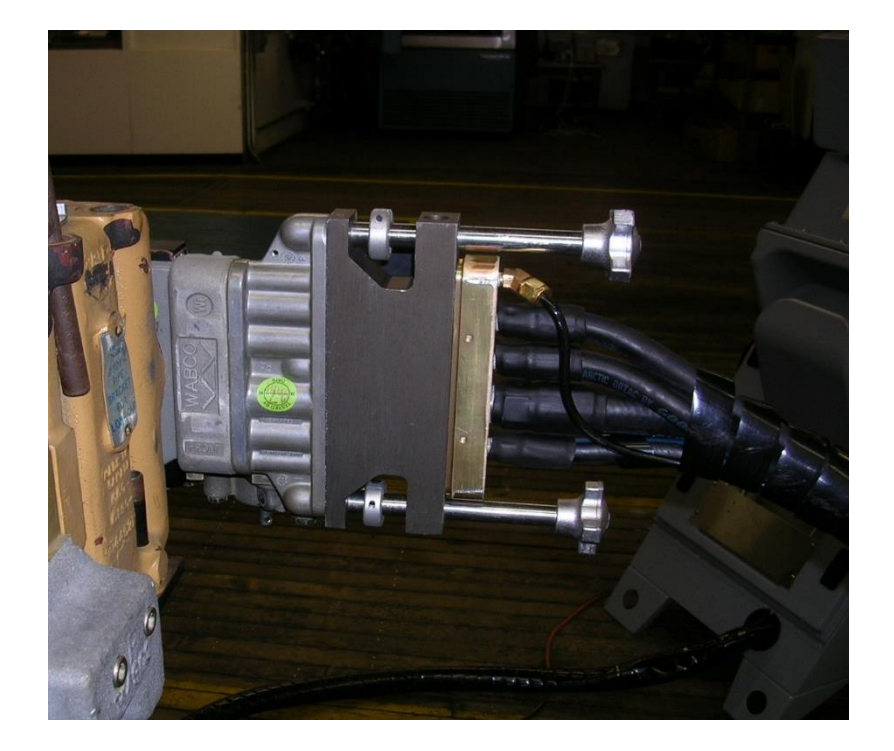

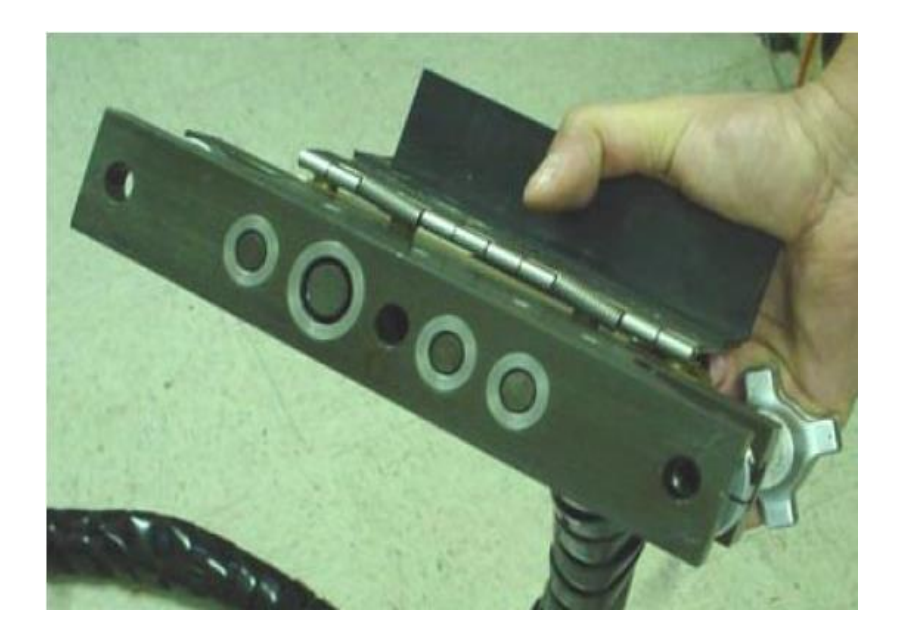

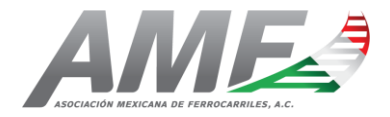

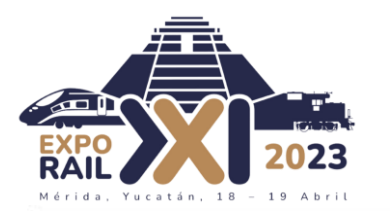

Receptor

Aparato<br>de lectura

de cilindro

de freno **BCRD** 

## Conexión Puerto 4 al Carro

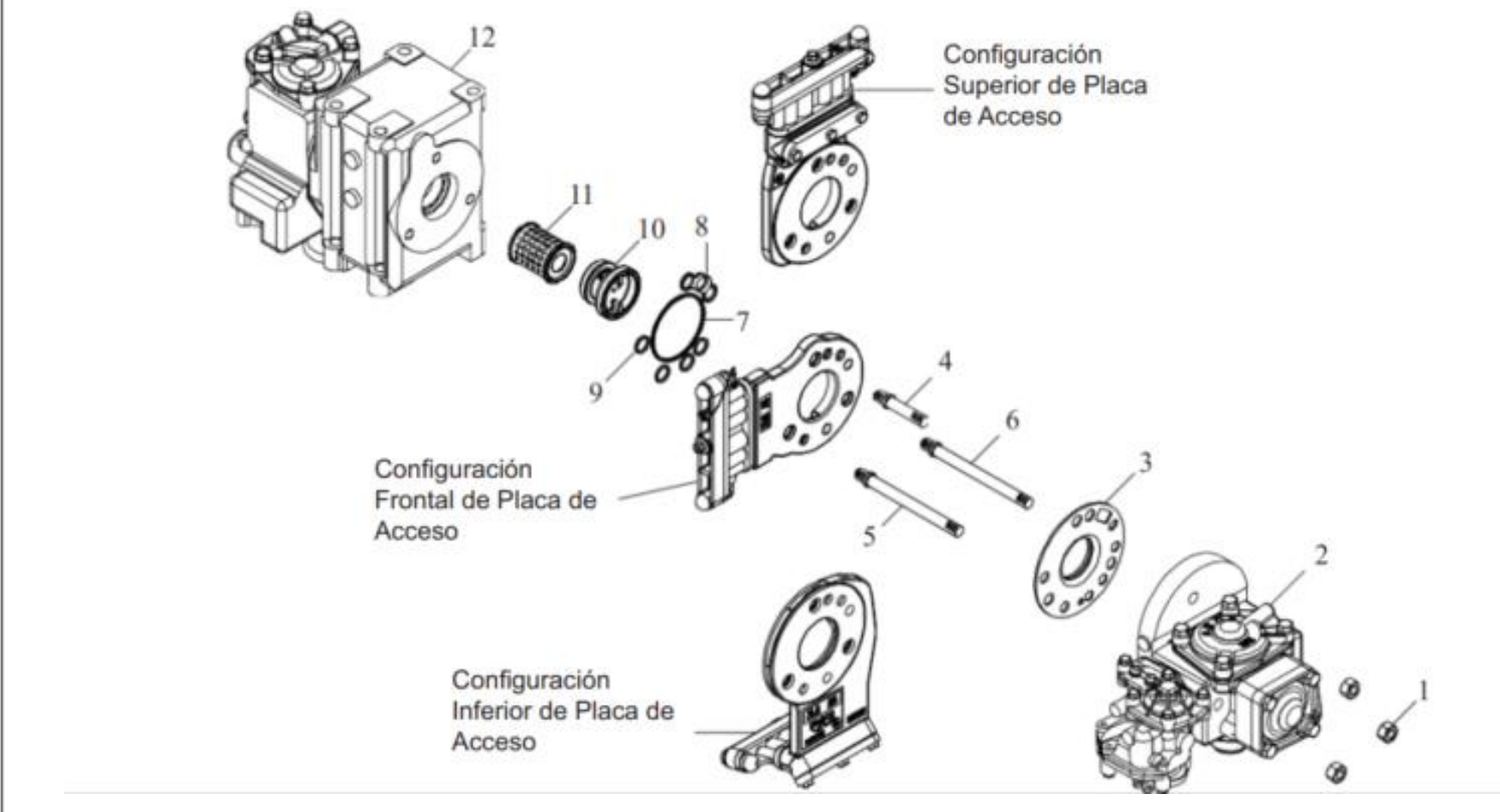

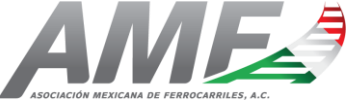

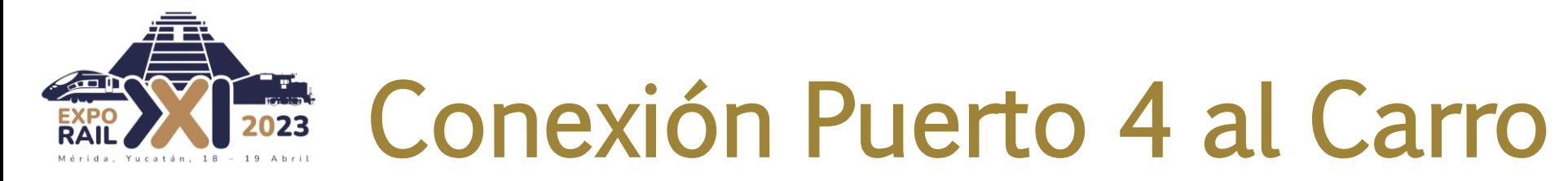

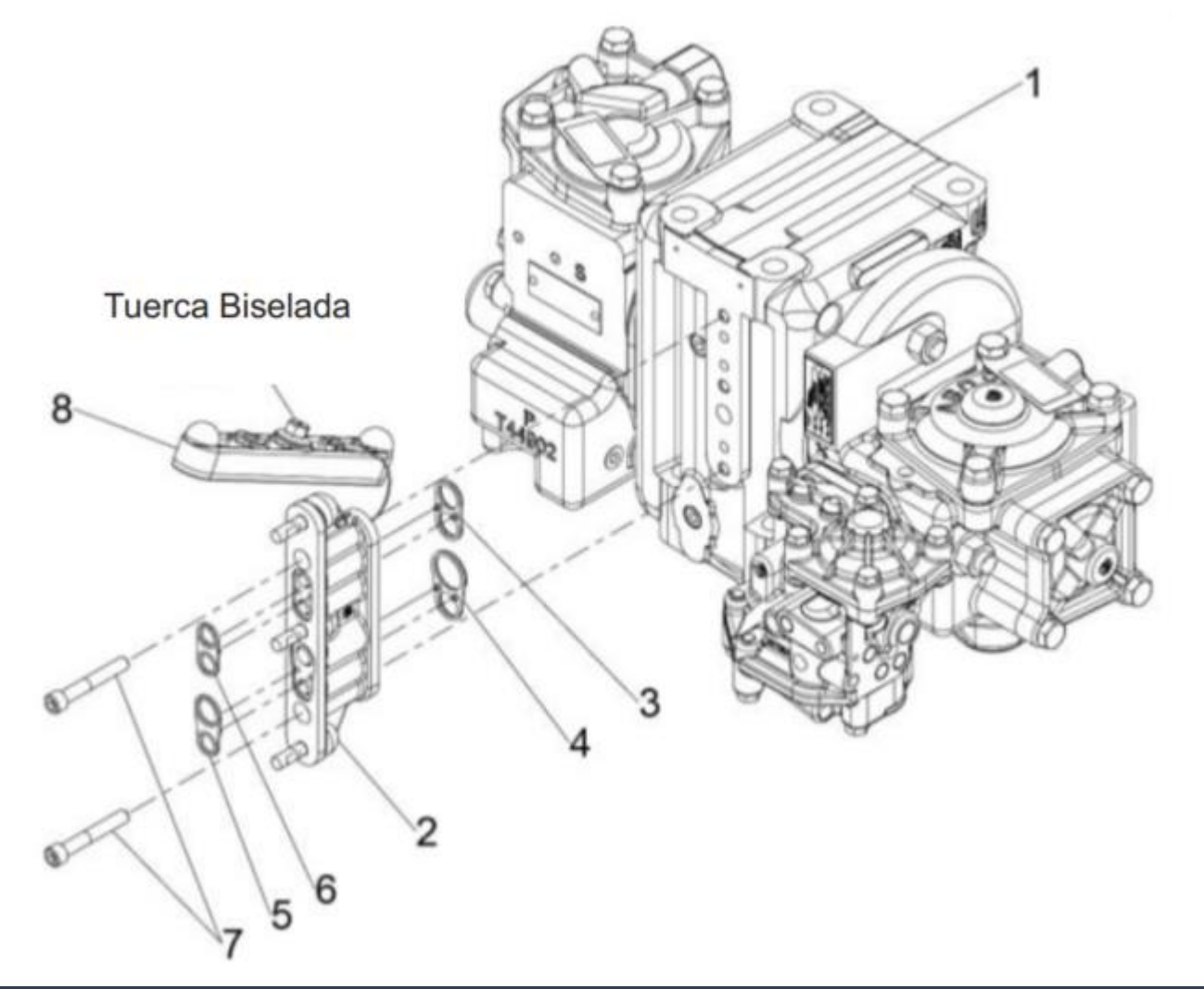

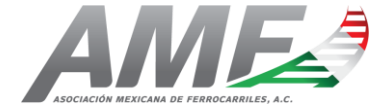

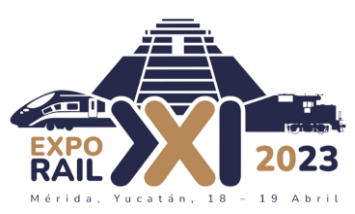

## Acceso 12" Min

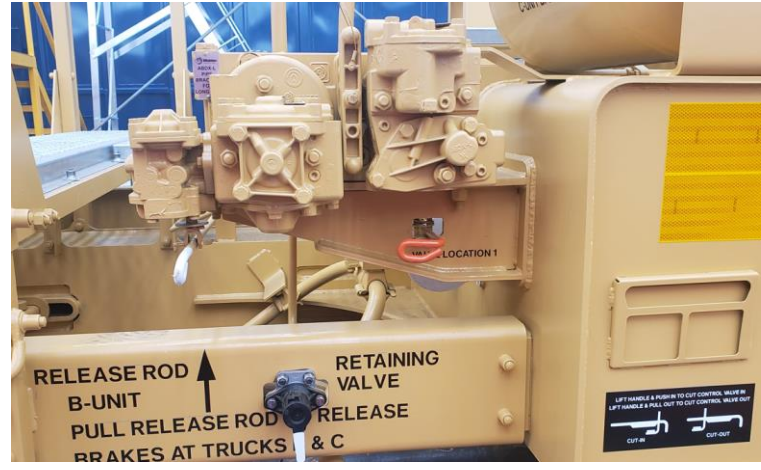

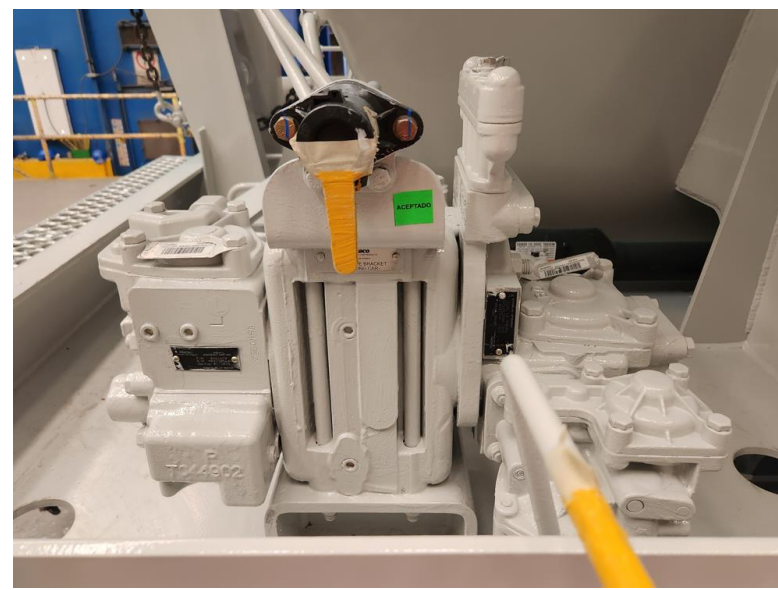

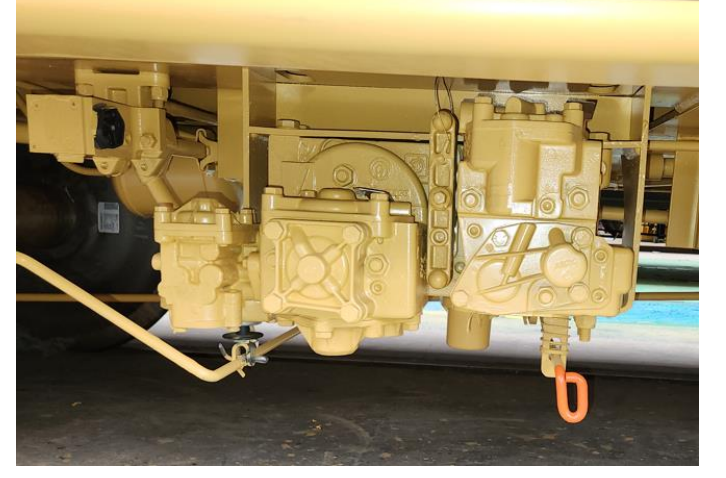

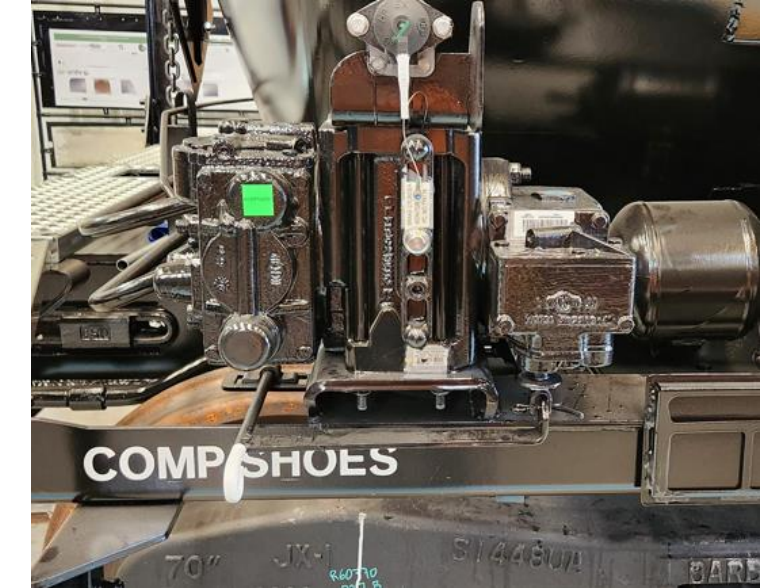

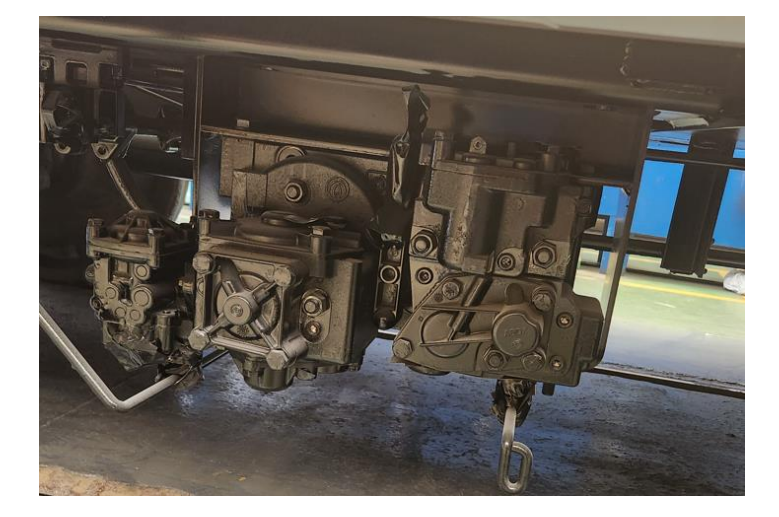

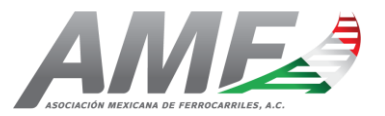

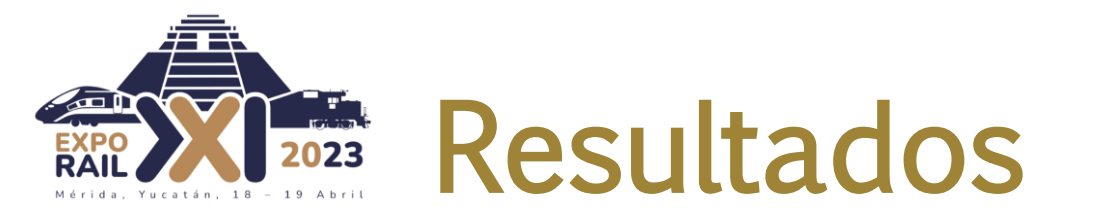

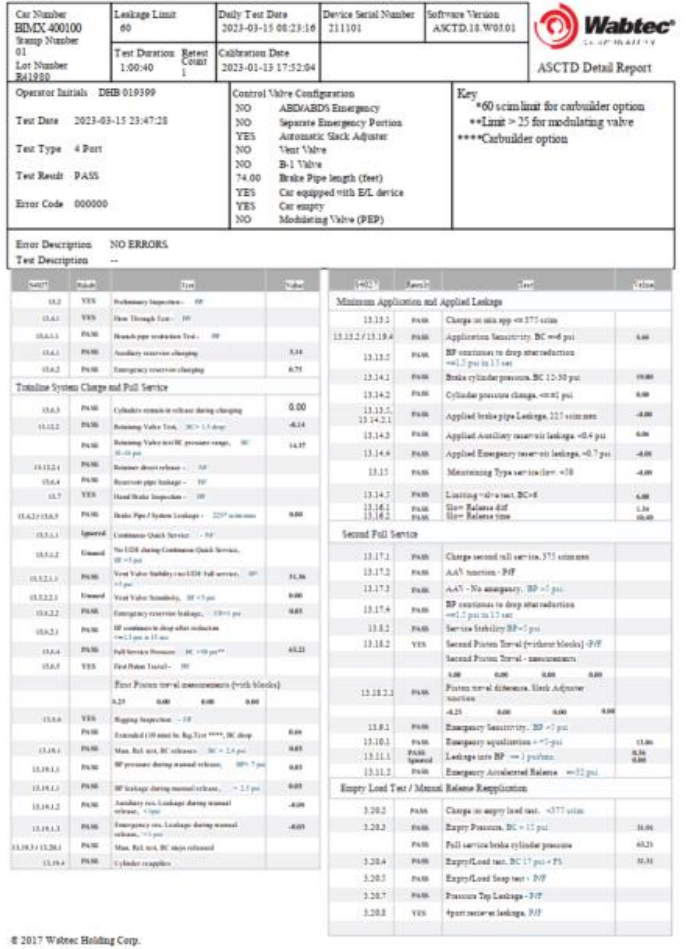

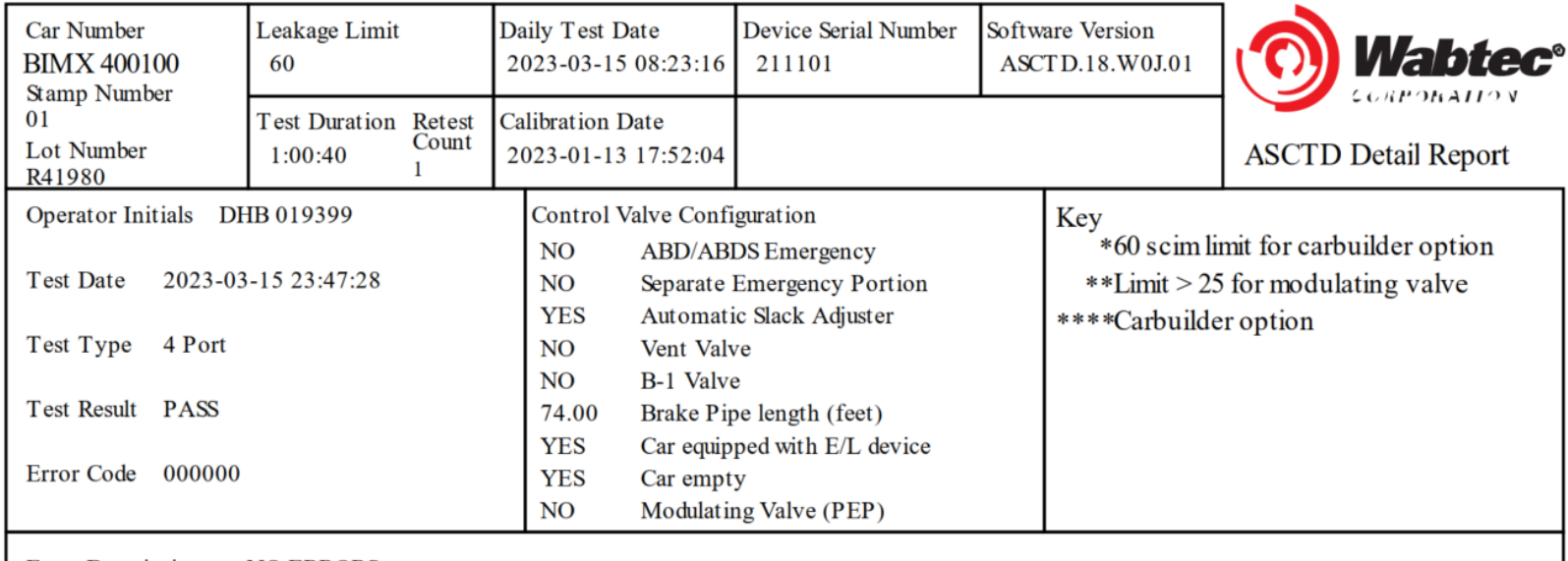

**Error Description NO ERRORS.**  $\sim$ 

**Test Description** 

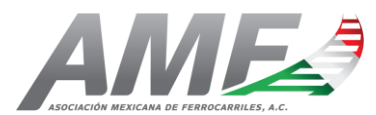

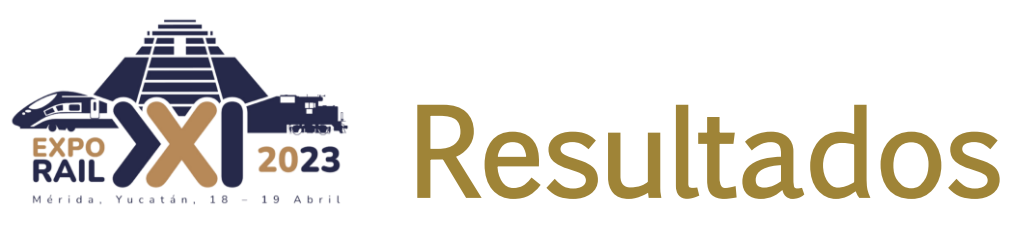

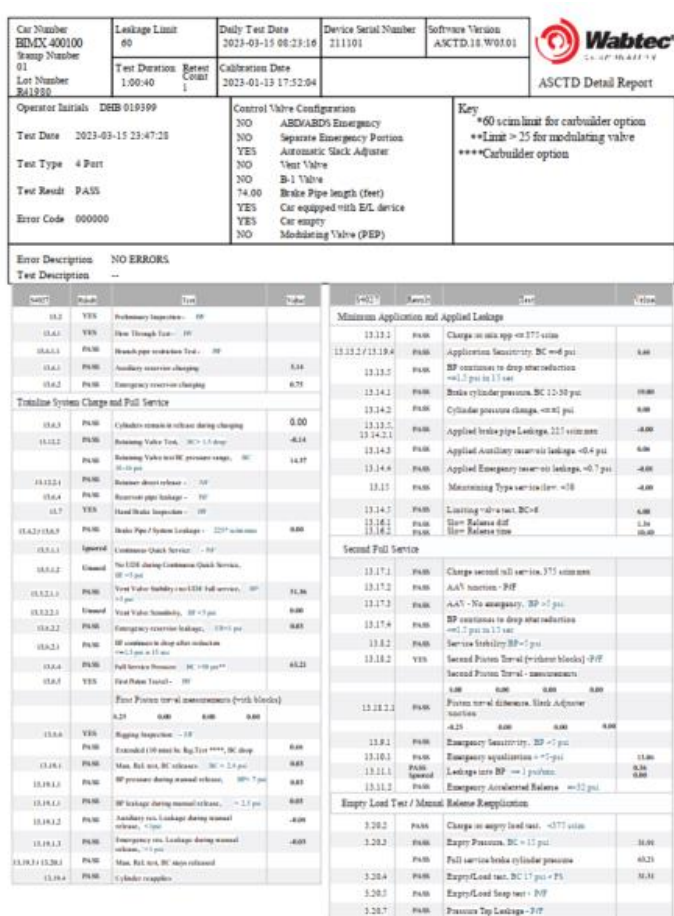

3.20.1 VIS Spensorecleskips, 2/F

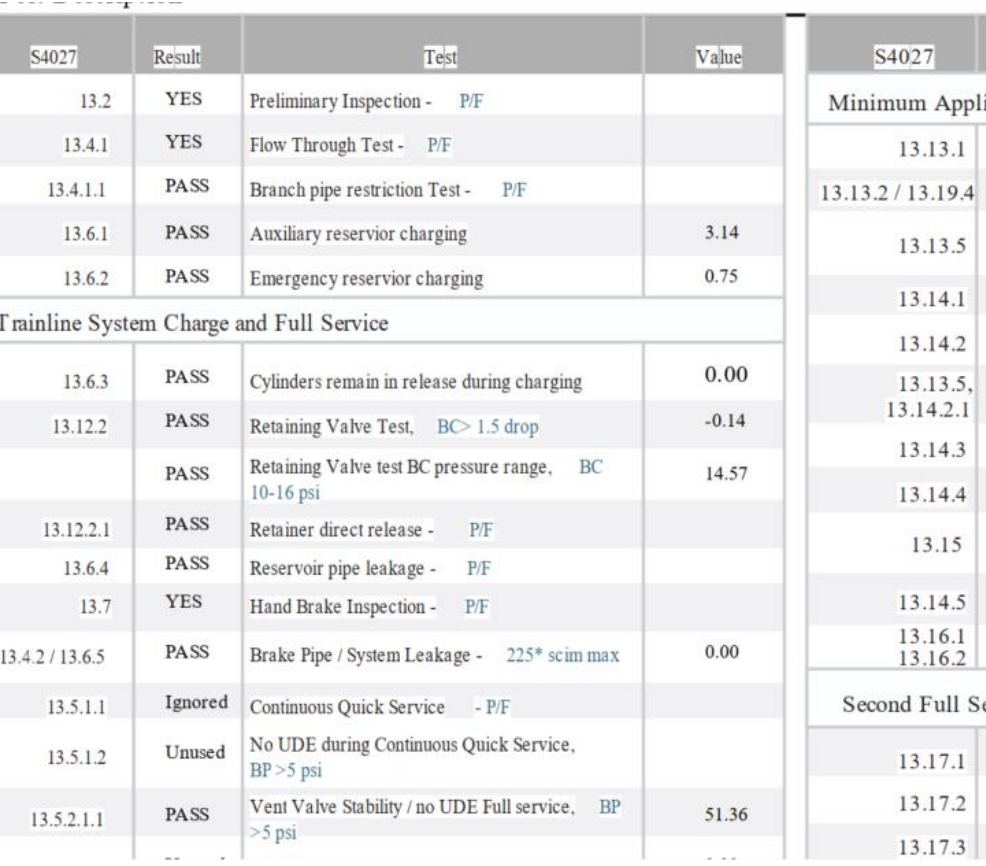

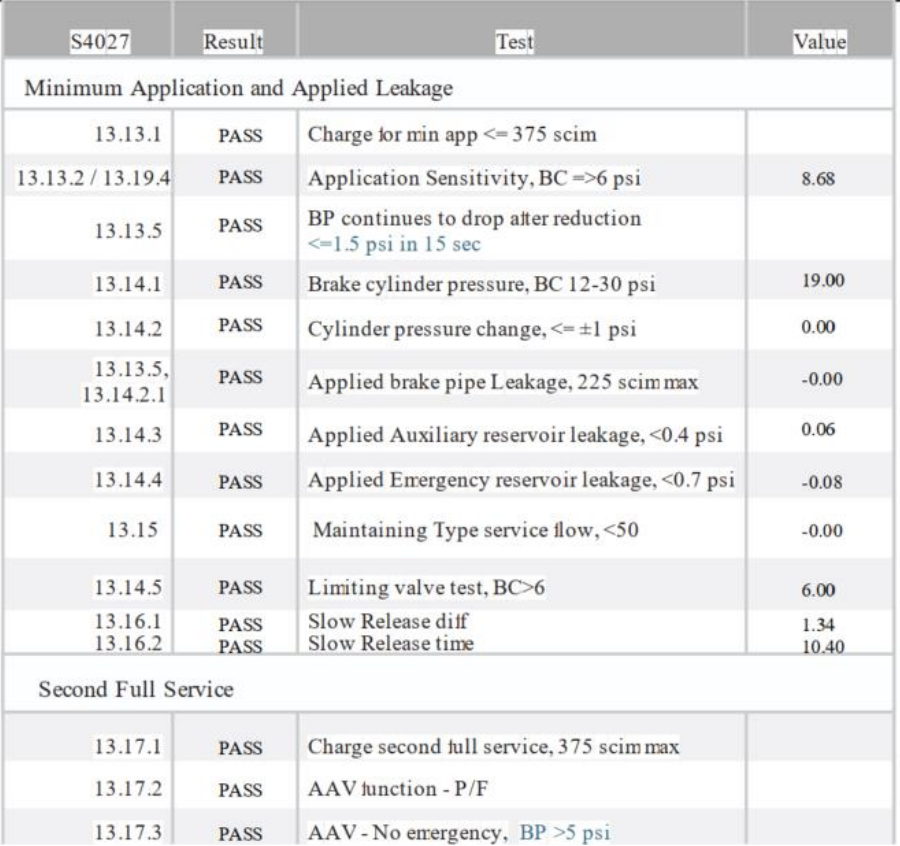

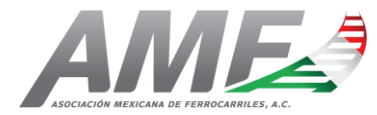

# 2017 Wabter Holding Corp.

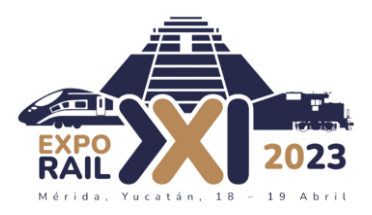

#### Job Codes– Códigos de Trabajo

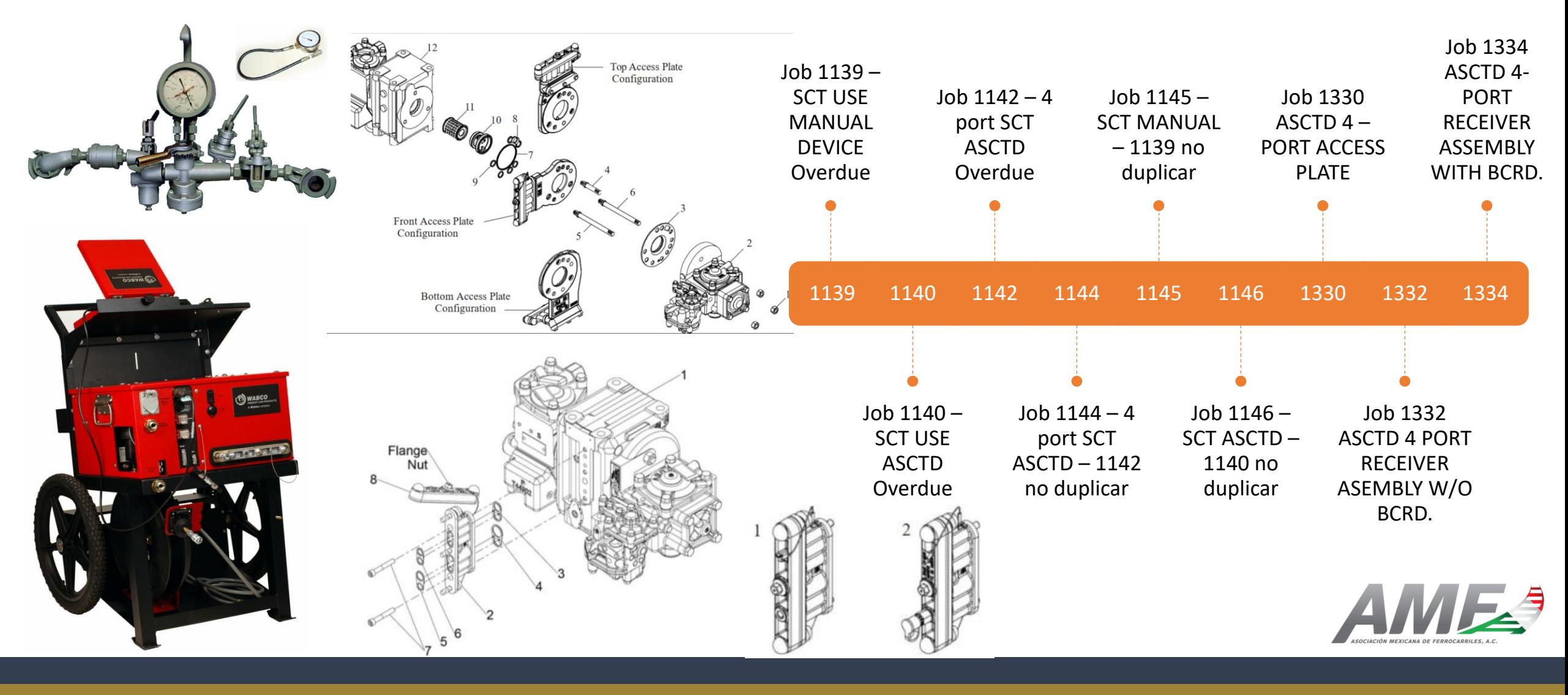

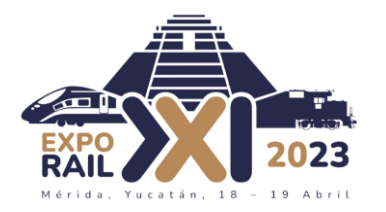

# Rafael Carballo

Director de Servicio Técnico y Ventas - México

[rcarballo@wabtec.com](mailto:rcarballo@wabtec.com) Cel: 442 186 9654 www.wabteccorp.com

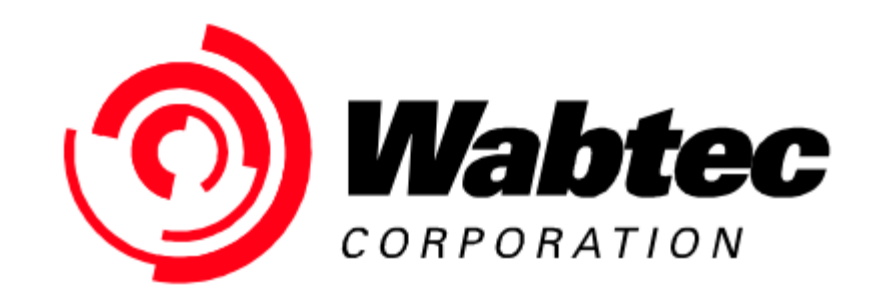

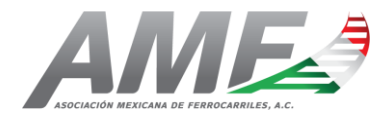